# <span id="page-0-0"></span>Mathematik II TMM18

Dr. M. Oettinger 2019

# **Inhaltsverzeichnis**

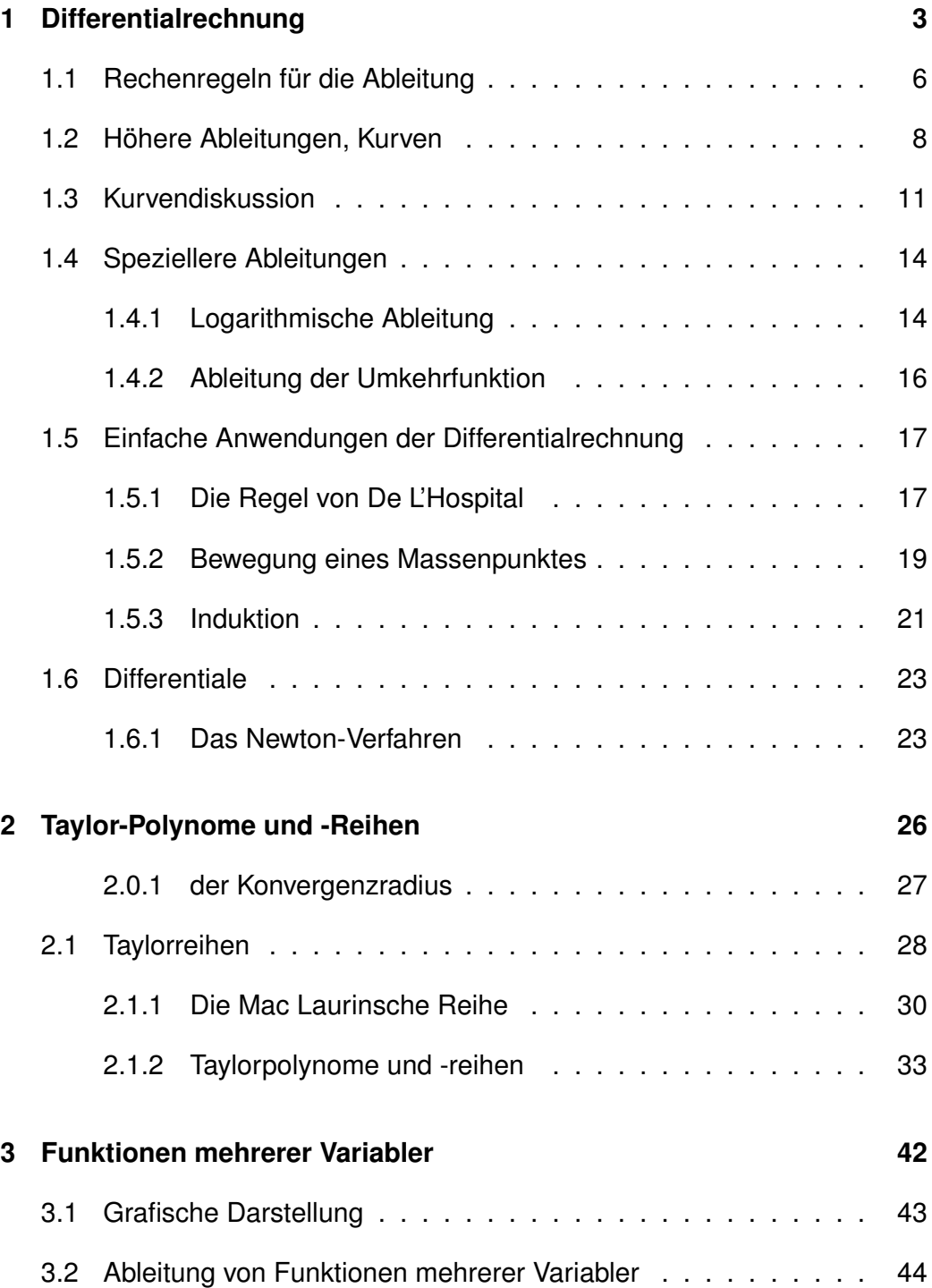

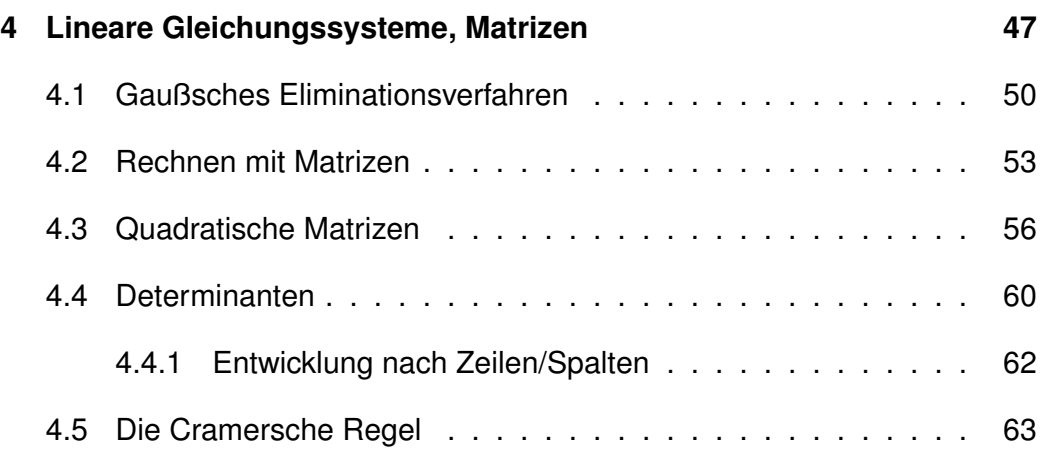

# <span id="page-3-0"></span>**1 Differentialrechnung**

Wir betrachten die Steigung einer Geraden g (gegeben beispielsweise durch zwei Punkte und die Verbindungslinie dazwischen), die wir als Funktion  $q$ : R 7−→ R auffassen können:

Die Steigung  $m$  der Geraden ist definiert als Änderung des Funktionswerts  $y$ bei einer vorgegebenen Änderung der Variablen  $x$ 

$$
m = \frac{y_2 - y_1}{x_2 - x_1}
$$

oder mit  $y = g(x)$ :

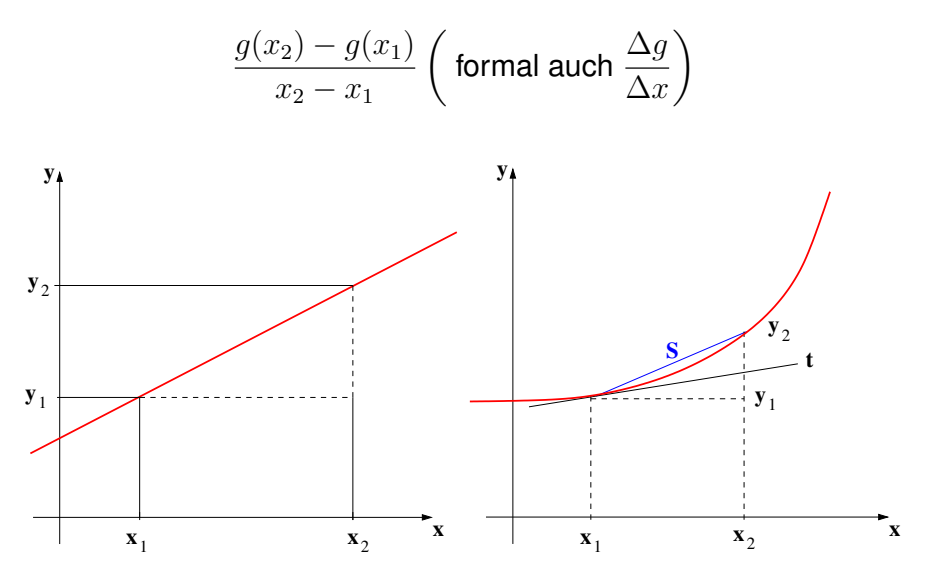

**Abbildung 1:** Steigung einer Geraden g (links) und Steigung einer glatten Kurve.

Bei einer beliebigen, 'glatten' (d.h. stetigen) Funktion ist die Situation komplizierter: es lässt sich keine allgemeingültige Steigung angeben. Die Funktion besitzt im allgemeinen in jedem Punkt, in dem sie definiert ist, eine eigene Steigung. Um sie zu finden, betrachten wir *Sekanten* an die Kurve:

$$
m = \frac{f(x) - f(x_0)}{x - x_0}
$$

ist die Steigung der Sekanten s, den Grenzwert der Sekantensteigung

$$
f'(x_0) := \lim_{x \to x_0} \frac{f(x) - f(x_0)}{x - x_0}
$$

nennt man die Ableitung der Funktion im Punkt  $P = (x_0; f(x_0))$ . Sie entspricht der Steigung eines unendlich kleinen Kurvenstücks durch den Punkt  $(x_0/f(x_0))$  der Funktion.

#### **Definition: (Ableitung)**

*Sei* f *eine Funktion mit Definitionsbereich* D *und*  $x_0 \in D$ . Dann heißt f *differenzierbar in*  $x_0$ 

$$
\Leftrightarrow \lim_{x \to x_0} \frac{f(x) - f(x_0)}{x - x_0}
$$
 existiert.

Der Grenzwert wird dann als Ableitung  $f'(x)$  im Punkt  $x_0$  bezeichnet, der Ausdruck  $\frac{f(x)-f(x_0)}{x-x_0}$  heißt Differenzenquotient.

In vielen Fällen ist die folgende Formulierung mit  $x = x_0 + h$ :

$$
f'(x_0) = \lim_{h \to 0} \frac{f(x_0 + h) - f(x_0)}{h}
$$

günstig.

Die Definition der Ableitung gilt für reelle  $D \subset \mathbb{R}$  sowie für komplexe  $D \subset \mathbb{C}$ . Ebenso können die Funktionswerte im komplexen liegen.

Beispiel: (komplexe Ableitungen)

•  $f: \mathbb{C} \longmapsto \mathbb{C}, x \longmapsto c$  mit  $c \in \mathbb{C}$  und konstant.

$$
\lim_{x \to x_0} \frac{f(x) - f(x_0)}{x - x_0} = \lim_{x \to x_0} \frac{c - c}{x - x_0} = 0
$$

Wie erwartet verschwindet die Steigung (Änderung des Funktionswertes mit der änderung der Variablen) im Falle einer Konstanten. Dies gilt natürlich auch im komplexen Fall.

•  $f: \mathbb{C} \longrightarrow \mathbb{C}, x \longmapsto m \cdot x + c$  mit  $m, c \in \mathbb{C}$  und konstant.

$$
\lim_{x \to x_0} \frac{f(x) - f(x_0)}{x - x_0} = \lim_{x \to x_0} \frac{m \cdot x - m \cdot x_0 + c - c}{x - x_0} = \lim_{x \to x_0} m \cdot \frac{x - x_0}{x - x_0} = m
$$

Auch dieser Sachverhalt überrascht nicht: die Ableitung der Geraden ist die Steigung (die Konstante, die die Änderung der Funktionswerte mit einer Änderung der Variablenwerte verknüpft), die Additive Konstante verschwindet.

• 
$$
f: \mathbb{C} \mapsto \mathbb{C}, x \mapsto x^2
$$
.  
\n
$$
\lim_{x \to x_0} \frac{f(x) - f(x_0)}{x - x_0} = \lim_{h \to 0} \frac{f(x_0 + h) - f(x_0)}{h} = \lim_{h \to 0} \frac{(x_0 + h)^2 - x_0^2}{h} = \lim_{h \to 0}
$$
\n
$$
\frac{x_0^2 + 2x_0h + h^2 - x_0^2}{h} = \lim_{h \to 0} 2x_0 + h = 2x_0
$$
\nDamit folgt:  $f(x) = x^2$  ist differenzierbar, die Ableitung ist  $f'(x) =$ 

2x.

Satz:

Ist die Funktion  $f$  differenzierbar in  $x_0$ , so wird durch

<span id="page-5-0"></span>
$$
t(x) = f(x_0) + f'(x_0) \cdot (x - x_0)
$$
 (1)

die Tangente an die Kurve an der Stelle  $x_0$  beschrieben.

Beispiel:  $\overline{f(x)} = x^2$ , wir suchen die Tangente an die Kurve im Punkt  $P(x_0) = x$  $1; f(x_0) = 1$ :  $t(x) = f(x_0) + f'(x_0)(x - x_0) = 1 + 2 \cdot 1^2 \cdot (x - 1)$ 

Anmerkungen:

• Der Grenzwert

$$
\lim_{x \to x_0} \frac{f(x) - f(x_0)}{x - x_0}
$$

existiert, wenn  $\lim_{x\to x_0}(f(x)-f(x_0))$  existiert. Also gilt  $\lim_{x\to x_0}f(x)=$  $f(x_0) \Rightarrow f(x)$  muss stetig sein.

• Die Umkehrung gilt aber nicht unbedingt. Beispielsweise ist die Funktion  $f : \mathbb{R} \longmapsto \mathbb{R}, x \longmapsto |x|$  stetig in ganz  $\mathbb{R}$ , insbesondere in  $x_0 = 0$ . Es ist aber bei  $x_0 = 0$ 

$$
\frac{f(x) - f(0)}{x - 0} = \frac{|x|}{x} = \begin{cases} +1 & x \ge 0\\ -1 & x < 0 \end{cases}
$$
\n
$$
\implies \lim_{x \to 0} \frac{f(x) - f(0)}{x - 0} \text{ existiert nicht.}
$$

 $f(x) = |x|$  ist in  $x_0 = 0$  nicht differenzierbar.

• Im Alltag begegnet man der Ableitung häufig in Form der Geschwindigkeit als Änderung des Ortes in Abhängigkeit von Zeit. Die Größe  $s(t)$ beschreibt die zurückgelegte Strecke, die Geschwindigkeit als Änderung des Ortes kann als Differenzenquotient

$$
\frac{s(t_2) - s(t_1)}{t_2 - t_1},
$$

der die durchschnittliche Geschwindigkeit zwischen den Zeitpunkten  $t_2$ und  $t_1$  beschreibt, oder als Ableitung (die Momentangeschwindigkeit)

$$
\dot{s}(t_1) = v(t_1) = \lim_{t \to t_1} \frac{s(t) - s(t_1)}{t - t_1}
$$

ausgedrückt werden.

# <span id="page-6-0"></span>**1.1 Rechenregeln für die Ableitung**

Satz:

Sind  $f$  und  $g$  differenzierbare Funktionen, so sind auch  $f \pm g$ ,  $f \cdot g$ ,  $\lambda \cdot f$  und, falls  $g\neq 0, \frac{f}{g}$  $\frac{J}{g}$  differenzierbar. Dabei gelten die Regeln:

$$
(f \pm g)' = f' \pm g'
$$
 (2)

$$
(\lambda \cdot f)' = \lambda \cdot f'
$$
 (3)

<span id="page-6-1"></span>
$$
(f \cdot g)' = f' \cdot g + f \cdot g' \text{ (Productregel) (4)}
$$

$$
\left(\frac{f}{g}\right)' = \frac{f' \cdot g - f \cdot g'}{g^2}
$$
 (Quotientenregel) (5)

Insbesondere gilt für

$$
\left(\frac{1}{g}\right)' = \frac{-g'}{g^2}
$$

Beispiel:

 $\overline{\mathsf{W}}$ ir betrachten die Funktion  $f : \mathbb{R} \setminus \{0\} \longmapsto \mathbb{R}, x \longmapsto \frac{1}{x^2}.$  Die Ableitung berechnet sich nach dem obigen Satz nach

$$
\left(\frac{1}{x^2}\right)' = \frac{-(x^2)'}{(x^2)^2} = \frac{-2x}{x^4} = -\frac{2}{x^3}.
$$

Satz: (Kettenregel)

Die Verkettung zweier (oder mehrerer) Funktionen ist wieder differenzierbar. Im Falle zweier Funktionen  $f, g$  gilt

$$
(g \circ f)'(x_0) = \underbrace{g'(f(x_0))}_{\text{aulBere} \text{ Ableitung}} \cdot \underbrace{f'(x_0)}_{\text{inner} \text{ Ableitung}}
$$
(6)

Beweis:

$$
(g \circ f)'(x_0) = \lim_{x \to x_0} \frac{g(f(x)) - g(f(x_0))}{x - x_0} = \lim_{x \to x_0} \frac{[g(f(x)) - g(f(x_0))] \cdot (f(x) - f(x_0))}{(f(x) - f(x_0)) \cdot (x - x_0)}
$$

$$
= g'(f(x_0)) \cdot f'(x_0)
$$

Beispiel: Es sei  $\overline{f}: \mathbb{C} \longmapsto \mathbb{C}, x \longmapsto ax$  und  $g: \mathbb{C} \longmapsto \mathbb{C}, x \longmapsto e^x$ . Also ist  $f'(x) = a$  und  $g'(x) = e^x$  und

$$
(g \circ f)' = e^{ax}.
$$

Damit folgt für die Ableitung

$$
(g \circ f)' = g'(f(x)) \cdot f'(x) = e^{ax} \cdot a.
$$

Mit der imaginären Einheit i ergibt sich daraus insbesondere für  $a = i$ 

$$
(e^{ix})' = i \cdot e^{ix} = i(\cos x + i \sin x) = i \cos x - \sin x.
$$

Andererseits wissen wir, dass  $(f \pm g)' = f' \pm g'$ , also

$$
(e^{ix})' = (\cos x + i \sin x)' = (\cos x)' + i(\sin x)'
$$
.

Es gilt also  $i \cos x - \sin x = (\cos x)' + i(\sin x)'$ , der Vergleich von Imaginärund Realteil liefert sofort

$$
(\cos x)' = -\sin x \quad (\sin x)' = \cos x.
$$

Für die Ableitung des Tangens kann die Quotientenregel [\(5\)](#page-6-1) benutzt werden:

$$
(\tan x)' = \left(\frac{\sin x}{\cos x}\right)'
$$
  
= 
$$
\frac{(sin x)'\cdot \cos x - \sin x \cdot (\cos x)'}{\cos^2 x}
$$
  
= 
$$
\frac{1}{\cos^2 x} = \frac{(\cos^2 x + \sin^2 x)}{\text{Mit } \sin^2 x + \cos^2 x} \cdot \frac{1}{\cos^2 x}
$$
  
= 
$$
1 + \tan^2 x.
$$

Für  $a > 0$  ist

$$
a^x = (e^{\ln a})^x = e^{x \cdot \ln a}, \text{ also}
$$

$$
(a^x)' = (e^{x \cdot \ln a})' = e^{(\ln a) \cdot x} \cdot \ln a = a^x \cdot \ln a.
$$

Gesucht ist die Ableitung der Funktion  $x \mapsto \sin^2 x$ . Schreibt man die Funktion in der Form  $\sin x \cdot \sin x$ , so kann sie mit der Produktregel berechnet werden:

$$
(\sin x \cdot \sin x)' = \cos x \cdot \sin x + \sin x \cdot \cos x
$$

Genauso lässt sich aber natürlich auch die Kettenregel nutzen:

$$
f(x) = \sin x \Rightarrow f'(x) = \cos x
$$
  
\n
$$
g(x) = x^2 \Rightarrow g'(x) = 2x.
$$
  
\n
$$
g(f(x)) = (\sin x)^2 \Rightarrow g(f(x))' = g'(f(x)) \cdot f'(x) = 2 \sin x \cdot \cos x.
$$

# <span id="page-8-0"></span>**1.2 Höhere Ableitungen, Kurven**

### **Definition: lokales Extremum:**

*Sei*  $f : D \longrightarrow \mathbb{R}$  *und*  $x_0 \in D$ *. Dann hat*  $f$  *in*  $x_0$  *ein lokales Maximum*  $\Leftrightarrow$  *es gibt eine Umgebung*  $U_{\varepsilon}(x_0)$  *mit*  $f(x) \le f(x_0)$ *für alle*  $x \in U_{\varepsilon}(x_0) \cap D$ . *Analog:*  $f$  *hat in*  $x_0$  *ein lokales Minimum*  $\Leftrightarrow$  *es gibt eine Umgebung*  $U_{\varepsilon}(x_0)$  *mit*  $f(x) \ge f(x_0)$  *für alle*  $x \in U_{\varepsilon}(x_0) \cap D$ .

 $x<sub>0</sub>$  wird dann als lokale Extremstelle bezeichnet.

Lokal bedeutet in diesem Zusammenhang, dass die Funktion  $f$  außerhalb der ε-umgebung noch weitere Extrema besitzen kann.

Satz:

Ist die Funktion  $f : ]a, b$ [ $\longrightarrow \mathbb{R}$  differenzierbar, so gilt:

 $x_0 \in ]a, b[$  ist lokale Extremstelle  $\Rightarrow f'(x_0) = 0.$ 

Bemerkungen:

- i) Die Umkehrung des obigen Satzes gilt im allgemeinen nicht! Beispielsweise hat die Funktion  $f:]-1,1[\longmapsto \mathbb{R}, x\longmapsto x^3$  die Ableitung  $f'(x)=3x^2$ und damit  $f'(0) = 0$ , 0 ist aber keine Extremstelle von  $f(x)$ .
- ii) Es ist wichtig, dass die untersuchte Stelle  $x_0$  im Inneren des Intervalls liegt. Bei einer lokalen Extremstelle am Rand des Intervalls muss die Ableitung (einseitig!) nicht Null sein.
- iii) Der Satz kann zur Berechnung von Maxima oder Minima benutzt werden: man berechnet die Nullstellen der Ableitung. Liegt eine Extremstelle im Inneren des Definitionsbereichs, so muss sie eine der Nullstellen sein.

#### Satz:

Sei  $f$  :  $[a, b]$  → R differenzierbar.

$$
Gilt f'(x) \begin{cases} > \\ > \\ \leq < \\ < \end{cases} 0 \text{ für } x \in ]a, b[, \text{ so ist } f \begin{cases} & \text{strength} \\ & \text{monoton wachsend} \\ & \text{monoton fallend} \\ & \text{strength} \end{cases}
$$

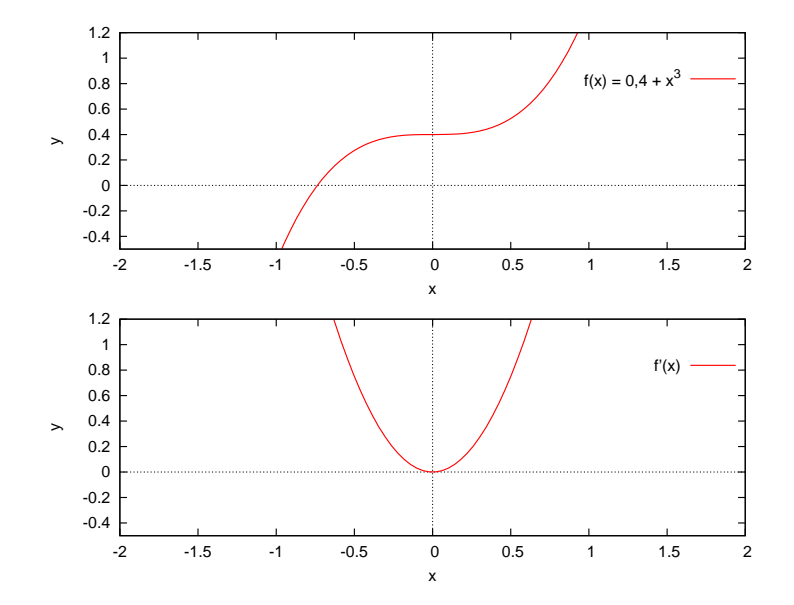

<span id="page-10-0"></span>**Abbildung 2:** Die Funktion  $0, 4 + x^3$  (oben) und ihre Ableitung.

Man sieht am Beispiel  $f: ]-1,1[ \longmapsto \mathbb{R}, x \longmapsto 0, 4+x^3$  (vgl. Abb. [2\)](#page-10-0) sofort, dass auch aus strenger Monotonie nicht zwangsläufig folgt, dass  $f'(x)$  stets größer oder kleiner Null ist.

Wir wissen also, dass  $f'(x_0) = 0$  eine notwendige Bedingung für eine lokale Extremstelle ist. Wie verhält sich aber  $f'(x)$  in der Nähe von  $x_0$ ?

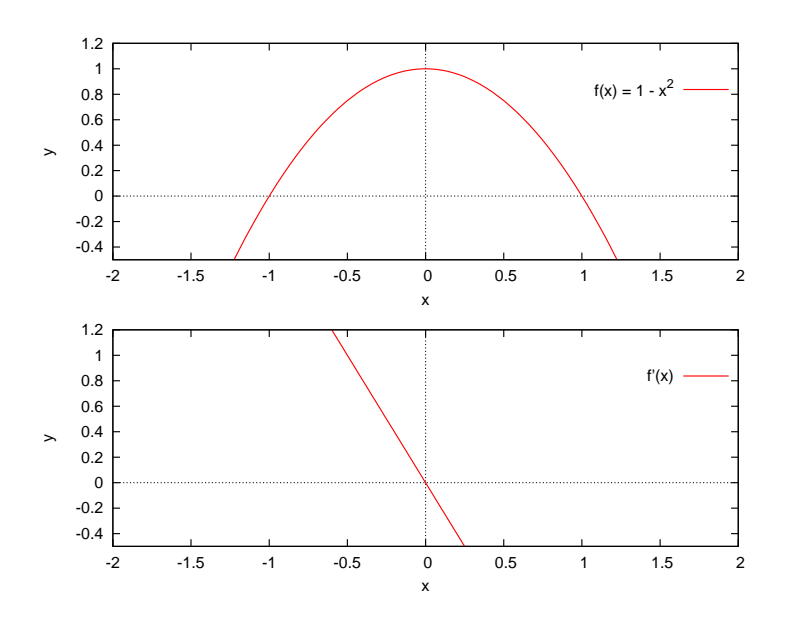

<span id="page-10-1"></span>**Abbildung 3:** Die Funktion  $1 - x^2$  (oben) und ihre Ableitung.

In Abb. [3](#page-10-1) ist eine Funktion mit Extremstelle, in Abb. [2](#page-10-0) eine Funktion mit einer an einer Stelle verschwindenden Ableitung dargestellt. Man erkennt, dass das Vorzeichen der Ableitung  $f'(x)$  bei einer Extremstelle wechselt. Bleibt das Vorzeichen der Ableitung gleich, so liegt keine Extremstelle vor, die Funktion besitzt dann in  $x_0$  einen Sattelpunkt.

#### **Definition:**

*Sei*  $f : D \longrightarrow K$  *differenzierbar in* D *und*  $x_0 \in D$ *. Ist f'* : *D* → *K differenzierbar (in*  $x_0$ ), so heißt *f zweimal differenzierbar (in*  $x_0$ ).

*Man schreibt*  $f''(x_0) := (f')'(x_0)$ .

*Entsprechend spricht man von mehrfach (*3*-mal, ... ,* n*-mal) differn*zierbar und bezeichnet die n-te Ableitung mit  $f^{(n)}$ , speziell ist  $f^{(2)}$  =  $f'', f^{(1)} = f', f^{(0)} = f.$ 

#### Satz:

 $f : ]a, b[ \longmapsto \mathbb{R}$  sei zweimal differenzierbar. Gilt für ein  $x_0 \in ]a, b[$ , dass  $f'(x_0) = 0$  und  $f''(x_0) \le$  $\stackrel{\textstyle <}{\textstyle >}$  , so hat  $f$  in  $x_0$  ein lokales Maximum

#### **Anmerkung:**

Die Bedingung  $f''(x) \neq 0$  ist für die Existenz eines lokalen Extremums hinreichend, sie ist aber nicht notwendig. Für das einfache Beispiel  $f(x) = x^4$  sieht man sofort, dass die zweite Ableitung an der Stelle des Minimums  $x_0 = 0$  Null liefert, es handelt sich aber selbstverständlich um ein lokales Extremum. In diesem Fall ist es sinnvoll, zu untersuchen, ob die erste Ableitung einen Vorzeichen wechsel in ihrer Nullstelle zeigt. Wechselt die erste Ableitung  $f^\prime(x)$  in  $x<sub>0</sub>$  ihr Vorzeichen von positiven zu negativen Werten, handelt es sich bei der gefundenen Extremstelle um ein Minimum, bei einem Wechsel von negativen zu positiven Werten um ein Maximum.

#### Satz:

Sei f :  $a, b$ [ $\mapsto \mathbb{R}$  zweimal differenzierbar.

- 1. Ist  $f''(x) \leq$  $\begin{array}{c} \texttt{<} \texttt{<} \text$
- 2. Ist  $f$  sogar 3-mal stetig differenzierbar,  $x_0 \, \in ]a,b[$  mit  $f''(x_0) = 0$  und  $f^{(3)}(x_0) \, \neq \, 0,$  so ändert sich das Krümmungsverhalten in  $x_0$ .  $x_0$  wird dann als Wendestelle bezeichnet.

Eine Wendestelle  $x_0$  mit  $f'(x_0) = 0$  wird als Sattelstelle bezeichnet (beispielsweise  $f(x) = x^3, x_0 = 0$ ).

# <span id="page-11-0"></span>**1.3 Kurvendiskussion**

Eine Kurvendiskussion dient dazu, sich ein Bild einer gegebenen Funktion zu machen. Dazu bestimmt man möglichst viele der folgenden Eigenschaften der Funktion:

• ggf. den maximalen Definitionsbereich,

- die Nullstellen,
- die Extremstellen,
- die Wendepunkte,
- das Krümmungsverhalten,
- falls nötig die Grenzwerte bei isolierten nicht definierten Stellen bzw. die Grenzwerte am Rand des Definitionsbereichs.

Mit Hilfe der bestimmten Eigenschaften ist es dann im Normalfall möglich, einen Graphen der Funktion zu erstellen.

Beispiel:  $f(x) = x^2$ Ein erstes einfaches Beispiel:

- Definitionsbereich:  $D = \mathbb{R}$
- Nullstellen:  $f(x) = 0 \Leftrightarrow x = 0$ .
- Extremstellen:  $f'(x) = 2x = 0 \Leftrightarrow x = 0$ .  $f''(x) = 2 > 0 \Rightarrow f$  hat in  $x_0$  ein lokales Minimum mit dem Funktionswert  $f(0) = 0^2 = 0$ .
- Wendepunkte:  $f''(x) = 2 \neq 0$  für alle  $x \in D \Rightarrow$  es existieren keine Wendepunkte.
- $f''(x) = 2 > 0$  für alle  $x \in D \Rightarrow f(x)$  ist linksgekrümmt.
- Grenzwerte: die Funktion besitzt keine Polstellen. Es ist

$$
\lim_{x \to -\infty} f(x) = \lim_{x \to \infty} f(x) = \infty.
$$

Beispiel: ausführliche Kurvendiskussion: Wir untersuchen die Funktion

$$
\frac{x}{x^2+1}.
$$

• Definitionsbereich:  $D = \mathbb{R}$ 

- Nullstellen:  $f(x) = 0 \Leftrightarrow x = 0$ .
- Extrema: es ist

$$
f'(x) = \frac{1 \cdot (x^2 + 1) - x \cdot 2x}{(x^2 + 1)^2} = \frac{-x^2 + 1}{(x^2 + 1)^2}.
$$

Notwendige Bedingung für eine Extremstelle ( $f$  ist auf ganz  $\mathbb R$  differenzierbar) ist  $f'(x) = 0$ , also

$$
-x^2 + 1 = 0 \Leftrightarrow x = \pm 1.
$$

Zweite Ableitung:

$$
f''(x) = \frac{-2x(x^2+1)^2 - (-x^2+1) \cdot 2(x^2+1) \cdot 2x}{(x^2+1)^4}
$$

$$
= \frac{-2x(x^2+1) + (-x^2-1) \cdot 4x}{(x^2+1)^3} = \frac{2x^3 - 6x}{(x^2+1)^3},
$$

also

$$
f''(1) = \frac{-4}{2^3} = -\frac{1}{2}
$$
  
\n
$$
f''(-1) = \frac{4}{2^3} = \frac{1}{2}
$$
  
\n
$$
0 \Rightarrow 1 \text{ ist Maximalstelle mit } f(1) = \frac{1}{2}
$$
  
\n
$$
f''(-1) = \frac{4}{2^3} = \frac{1}{2}
$$
  
\n
$$
0 \Rightarrow -11 \text{ ist Minimalstelle mit } f(-1) = -\frac{1}{2}
$$

• Wendestellen:

$$
f''(x) = 0 \Leftrightarrow 2x^3 - 6x = 0 \Leftrightarrow x^3 = 3x
$$

$$
x = 0 \text{ oder } x = \pm \sqrt{3}
$$

Man kann nachrechnen, dass  $f^{(3)}(x)$  an diesen Stellen ungleich Null ist, damit sind 0 und  $\pm\sqrt{3}$  Wendestellen mit  $f(0) = 0$  und  $f(\pm\sqrt{3}) = \pm\sqrt{3}/4.$ 

- Für  $x \to \infty$  ist  $f''(x) > 0$ . Das Vorzeichen der Ableitung ändert sich genau an den Wendestellen, damit folgt:
	- **−** für  $x > \sqrt{3}$  ist  $f''(x) > 0 \Rightarrow f$  linksgekrümmt,
	- **–** für  $0 < x < \sqrt{3}$  ist  $f''(x) < 0 \Rightarrow f$  rechtsgekrümmt, √
	- **–** für −  $\overline{3} < x < 0$  ist  $f''(x) > 0 \Rightarrow f$  linksgekrümmt, √
	- **–** für x < −  $\overline{3}$  ist  $f''(x) < 0 \Rightarrow f$  rechtsgekrümmt.

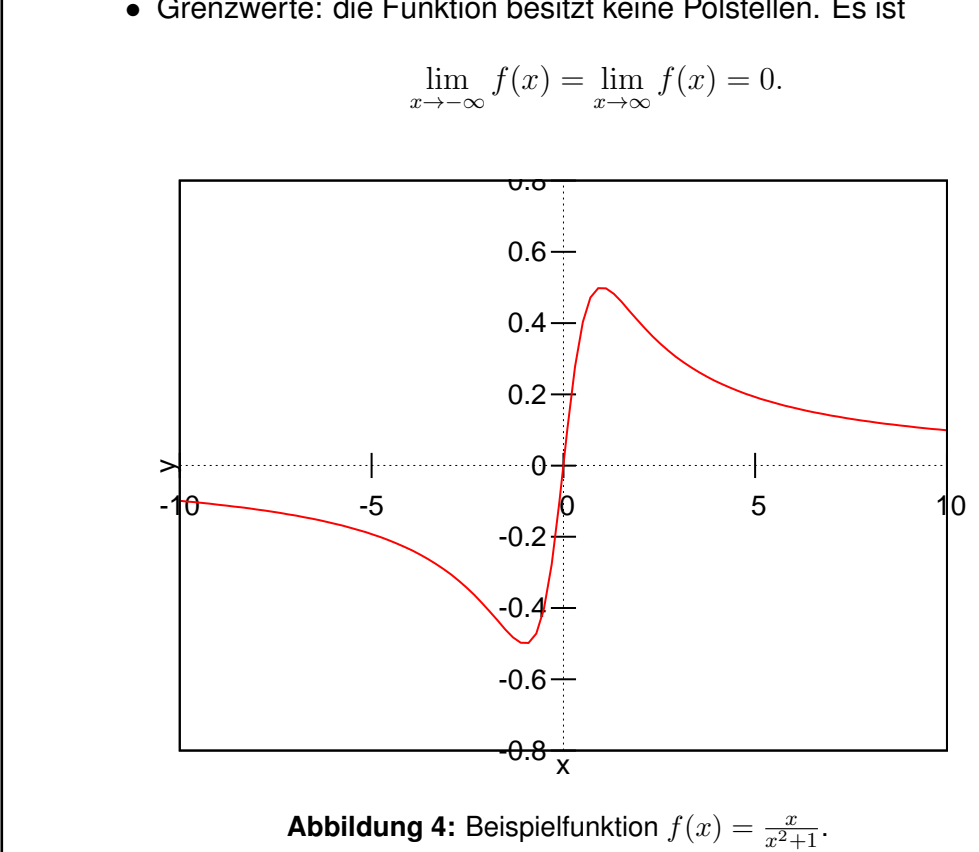

# • Grenzwerte: die Funktion besitzt keine Polstellen. Es ist

<span id="page-14-0"></span>**1.4 Speziellere Ableitungen**

#### <span id="page-14-1"></span>**1.4.1 Logarithmische Ableitung**

Wir betrachten den Spezialfall  $f(x) = x^x, x > 0$ . Beim Versuch, die Ableitung zu bestimmen, fällt sofort auf, dass hier keine der bisher bekannten Ableitungsregeln anwendbar ist, da die Variable  $x$  hier sowohl im Exponenten als auch in der Basis der Funktion auftritt. Um die Funktion ableiten zu können, wird sie zunächst logarithmiert:

$$
\ln(f(x)) = \ln(x^x) = x \cdot \ln(x).
$$

Differenziert man nun die linke und die rechte Seite der entstandenen Gleichung mithilfe der Produkkt- und der Kettenregel, so erhält man einen Ausdruck, der sich nach der gesuchten Größe  $f'(x)$  auflösen lässt

$$
\frac{1}{f(x)} \cdot f'(x) = \frac{f'(x)}{f(x)} = 1 \cdot \ln(x) + x \cdot \frac{1}{x} = \ln(x) + 1
$$

$$
f'(x) = f(x) \cdot (\ln(x) + 1) = x^x \cdot (\ln(x) + 1)
$$

Diese Art des Differenzierens wird als *logarithmische Differentiation* bezeichnet. Dabei ist

$$
(\ln(f(x)))' = \frac{1}{f(x)} \cdot f'(x) = \frac{f'(x)}{f(x)}
$$
\n(7)

#### **Definition: logarithmische Differentiation**

*In vielen Fällen, z.B. bei Funktionen der Form*  $f(x) = [u(x)]^{v(x)}$  *mit* u(x) > 0 *, kann die Ableitung nach dem Schema*

- *i) Logarithmieren der Funktionsgleichung*
- *ii) Differenzieren der logarithmierten Gleichung unter Beachtung der Kettenregel*
- *iii) Auflösen der entstandenen Gleichung nach der gesuchten Ableitung*  $f'(x)$ .

Beispiel:

•  $y = x^{\sin(x)}$ ,  $x > 0$ Logarithmieren der Funktionsgleichung:

$$
\ln y = \ln x^{\sin x} = \sin x \cdot \ln x
$$

Jetzt kann die Gleichung differenziert werden ( $y = y(x)$ , Kettenregel beachten)

$$
\frac{1}{y} \cdot y' = \cos x \cdot \ln x + \frac{1}{x} \sin x = \frac{x \cdot \cos \cdot \ln x + \sin x}{x}
$$

$$
y' = \frac{y(x \cdot \cos \cdot \ln x + \sin x)}{x},
$$

durch einsetzen der Funktion  $y = f(x) = x^{\sin x}$  erhält man das Ergebnis

$$
(x^{\sin x})' = \frac{x^{\sin x}(x \cdot \cos \cdot \ln x + \sin x)}{x} = x^{\sin x - 1} \cdot (x \cdot \cos \cdot \ln x + \sin x)
$$

 $\bullet$   $y = \frac{u(x)}{v(x)}$  $\frac{u(x)}{v(x)}$  Logarithmieren der Funktionsgleichung:

$$
y = \frac{u}{v} \Rightarrow \ln y = \ln \left(\frac{u}{v}\right) = \ln u - \ln v
$$

und Differenzieren der logarithmierten Funktion  $(y, u, u)$  und v sind Funktionen von  $x!$ )

$$
\frac{1}{y} \cdot y' = \frac{1}{u} \cdot u' - \frac{1}{v} \cdot v'
$$

$$
\frac{y'}{y} = \frac{u'}{u} - \frac{v'}{v} = \frac{u'v - uv'}{uv}
$$

Durch Auflösen nach  $y'$  ergibt sich daraus

$$
y' = \left(\frac{u}{v}\right)' = y \cdot \frac{u'v - uv'}{uv} = \frac{u}{v} \cdot \frac{u'v - uv'}{uv}
$$

$$
= \frac{u'v - uv'}{v^2},
$$

die bereits bekannte Quotientenregel.

#### <span id="page-16-0"></span>**1.4.2 Ableitung der Umkehrfunktion**

Wir betrachten eine umkehrbare Funktion  $y = f(x)$  mit der Ableitung  $y' = f(x)$  $f'(x)$ . Gesucht ist die Ableitung der Umkehrfunktion  $y = g(x)$ . Durch Auflösen der Funktionsgleichung  $y = f(x)$  nach der Variablen x erhält man die nach x aufgelöste Gleichung  $x = q(y)$ 

Da g die Umkehrfunktion zu f ist, gilt für die beiden Funktionen  $y = f(x)$  und  $x = g(y)$  der Zusammenhang

<span id="page-16-1"></span>
$$
f(x) = f(g(y)) = y.
$$
 (8)

Dabei ist die Funktion  $f(g(y))$  eine aus den Funtionen f und g zusammengesetzte, verkettete Funktion mit der inneren Funktion  $g(y)$ . Differenziert man die Gleichung  $f(q(y))$  nach der Variablen x, so ist zu beachten, dass auch die Variable  $y = y(x)$  der inneren Funktion von x abhängt. Durch zweimalige Anwendung der Kettenregel erhalten wir

$$
y' = f'(x) = f'(g(y(x))) = f'(g(y)) \cdot g'(y) \cdot y'
$$

$$
y' = f'(g(y)) \cdot g'(y) \cdot y'
$$

oder mit der Beziehung  $g(y) = x$ 

<span id="page-17-2"></span>
$$
f'(x) \cdot g'(y) = 1.
$$

(Dasselbe Ergebnis erhält man auch durch Ableitung der Gleichung [\(8\)](#page-16-1) nach der Variablen  $y$ ). Nun lösen wir diese Beziehung nach  $g'(y)$  auf:

$$
g'(y) = \frac{1}{f'(x)} \quad (f'(x) \neq 0).
$$
 (9)

Hieraus lässt sich die Ableitung der Umkehrfunktion bestimmen, indem zunächst in der Ableitung  $f'(x)$  die Variable  $x$  durch  $g(y)$  ersetzt und danach formal die beiden Variablen vertauscht werden (Umbenennung der Variablen).

Beispiel: Ableitung der Umkehrfunktion

Gegeben ist die Funktion  $f(x) = e^x$ , deren Ableitung  $f'(x) = e^x$  bereits bekannt ist.

Gesucht sei die Ableitung der Umkehrfunktion  $y = g(x) = \ln x$ . Durch Auflösen der Funktionsgleichung  $y = e^x$  nach der Variablen  $x$ erhalten wir  $x = \ln y$ . Die Ableitung dieser Funktion ist nach Gleichung [\(9\)](#page-17-2)

$$
g'(y) = \frac{1}{f'(x)} = \frac{1}{e^x} = \frac{1}{y} \quad (e^x = y)
$$

Die Bezeichnung der Variablen spielt natürlich keine Rolle, so dass die Variablennamen  $x$  und  $y$  einfach vertauscht werden dürfen. Damit ergibt sich die gesuchte Ableitung der Umkehrfunktion  $y = q(x) = \ln x$  zu

$$
g'(x) = (\ln x)' = \frac{1}{x}
$$

# <span id="page-17-0"></span>**1.5 Einfache Anwendungen der Differentialrechnung**

#### <span id="page-17-1"></span>**1.5.1 Die Regel von De L'Hospital**

Wir können in vielen Fällen bereits Grenzwerte der Form  $\lim_{x\to a} \frac{f(x)}{g(x)}$  $\frac{J(x)}{g(x)}$  bestimmen. Oft jedoch stößt man dabei auf Ausdrücke der Form  $\frac{0}{0}$  oder  $\frac{\infty}{\infty}$ , wie beispielsweise bei der Bestimmung von  $\lim_{x\to 0} \frac{\sin x}{x}$  $\frac{\ln x}{x}$ .

Wir betrachten den Fall  $f(a)=g(a)=0$  (d.h den Ausdruck der Form  $\frac{0}{0}$ ). Dann gilt

$$
\frac{f(x)}{g(x)} = \frac{f(x) - f(a)}{g(x) - g(a)}
$$

$$
= \frac{\frac{f(x) - f(a)}{x - a}}{\frac{g(x) - g(a)}{x - a}} \stackrel{x \to a}{\to} \frac{f'(a)}{g'(a)} \text{ falls } g'(a) \neq 0
$$

, also

$$
\lim_{x \to a} \frac{f(x)}{g(x)} = \lim_{x \to a} \frac{f'(x)}{g'(x)}.
$$

Für das obige Beispiel bedeutet dies

$$
\lim_{x \to 0} \frac{\sin x}{x} = \lim_{x \to 0} \frac{\cos x}{1} = \frac{1}{1} = 1.
$$

Satz: Regel von De L'Hospital

Sei  $a \in \mathbb{R}$  oder  $a = \pm \infty$  und

$$
\lim_{x \to a} f(x) = 0 = \lim_{x \to a} g(x)
$$
oder 
$$
\lim_{x \to a} f(x) = \pm \infty = \lim_{x \to a} g(x).
$$

Sind f und g differenzierbar und  $g' \neq 0$  in der Nähe von  $a(x \neq a)$ , so gilt

$$
\lim_{x \to a} \frac{f(x)}{g(x)} = \lim_{x \to a} \frac{f'(x)}{g'(x)},
$$
\n(10)

sofern der rechte Grenzwert existiert (dabei ist  $\pm\infty$  zugelassen).

Entsprechendes gilt natürlich für einseitige Grenzwerte.

Beispiel:

$$
\lim_{x \to 0} \frac{\cos x - 1}{x^2} = \lim_{x \to 0} \frac{-\sin x}{2x} = \lim_{x \to 0} \frac{-\cos x}{2} = -\frac{1}{2}.
$$

Vorsicht! Falls der Grenzwert auf der rechten Seite nicht existiert, kann daraus im allgemeinen nicht geschlossen werden, dass auch der linke nicht existiert:

Sei  $f(x) = x + \sin x, g(x) = x$  und  $a = \infty$ . Dann ist

$$
\lim_{x \to \infty} \frac{f'(x)}{g'(x)} = \lim_{x \to \infty} \frac{1 + \cos x}{1}
$$

nicht existent, wohl aber

$$
\lim_{x \to \infty} \frac{f(x)}{g(x)} = \lim_{x \to \infty} \frac{x + \sin x}{x} = \lim_{x \to \infty} \left( 1 + \frac{\sin x}{x} \right) = 1.
$$

#### **Anmerkung:**

es kann praktisch sein, Grenzwerte von  $f(x) \cdot q(x)$  vom Typ  $0 \cdot \infty$  in der Form

$$
\frac{f(x)}{\frac{1}{g(x)}} \left(\text{ Type } \frac{0}{0}\right) \text{ oder } \frac{g(x)}{\frac{1}{f(x)}} \left(\text{ Type } \frac{\infty}{\infty}\right)
$$

zu behandeln

Beispiel: Bestimmung des Grenzwerts  $\lim_{x\to 0+} x \ln x$ , also  $f(x) = x \stackrel{x\to 0+}{\to} 0$  und  $g(x) = \ln x \stackrel{x \to 0+}{\to} -\infty$ : i)  $\lim_{x\to 0+} x \ln x = \lim_{x\to 0+}$  $\overline{x}$ 1  $\frac{w}{\ln x} = \lim_{x \to 0+}$ 1  $-1/x$  $\frac{1}{\frac{-1/x}{(\ln x)^2}} = \lim_{x \to 0+}$  $(\ln x)^2$  $-\frac{1}{r}$ x ... (Sackgasse!) ii)  $\lim_{x\to 0+} x \ln x = \lim_{x\to 0+}$  $ln x$ 1  $\frac{1}{\frac{1}{x}} = \lim_{x \to 0+}$ 1  $\overline{x}$  $-\frac{1}{r}$  $\frac{x}{x^2} = \lim_{x \to 0+} (-x) = 0$ 

#### <span id="page-19-0"></span>**1.5.2 Bewegung eines Massenpunktes**

Wir betrachten einen Massenpunkt, der sich der Einfachheit halber in einer Richtung entlang einer Geraden bewegen soll. Die gesamte Bewegung kann dann durch zwei Variablen, die zurückgelegte Strecke  $s$  und die Zeit  $t$ , beschrieben werden. Wir können die zurückgelegte Strecke als eine Funktion der Zeit auffassen  $s = s(t)$  (es handelt sich um eine eindeutige Zuordnung). Befindet sich der Massenpunkt zur Zeit  $t$  an einer beliebigen Stelle  $s(t)$ , so legt er in der anschließenden Zeit  $\Delta t$  die Strecke  $s(t + \Delta t) - s(t)$  zurück.

Daraus kann die durchschnittliche Geschwindigkeit über die Strecke ∆s und die Zeit ∆t nach

$$
\bar{v} = \frac{\Delta s}{\Delta t} = \frac{s(t + \Delta t) - s(t)}{\Delta t}
$$

berechnet werden<sup>[1](#page-20-0)</sup>. Die zu einer bestimmten Zeit t erreichte Momentange*schwindigkeit* erhält man, wenn man das Zeitintervall genügend klein wählt, also im Grenzübergang  $\Delta t \rightarrow 0$ :

$$
v(t) = \lim_{\Delta t \to 0} \frac{\Delta s}{\Delta t} = \lim_{\Delta t \to 0} \frac{s(t + \Delta t) - s(t)}{\Delta t} = \frac{ds}{dt} =: \dot{s}(t).
$$

Die Momentangeschwindigkeit ist also die 1. Ableitung des Weges (bzw. des Ortes) nach der Zeit

$$
v = \dot{s}(t) = \frac{ds}{dt}.
$$

Die Beschleunigung  $a(t)$  gibt die Änderung der Geschwindigkeit  $\Delta v$  im Zeitintervall  $\Delta t$  an. Besitzt unser Massenpunkt zu Zeit t die Geschwindigkeit  $v(t)$ und zum Zeitpunkt  $t+\Delta t$  die Geschwindigkeit  $v+\Delta v$ , dann beträgt die durchschnittliche Beschleunigung über die Zeit  $\Delta t$ 

$$
\bar{a} = \frac{\Delta v}{\Delta t} = \frac{v(t + \Delta t) - v(t)}{\Delta t},
$$

für ein genügend klein gewähltes Zeitintervall (Grenzübergang  $\Delta t \rightarrow 0$ ) erhält man die *Momentanbeschleunigung* a(t):

$$
a(t) = \lim_{\Delta t \to 0} \frac{\Delta v}{\Delta t} = \lim_{\Delta t \to 0} \frac{v(t + \Delta t) - v(t)}{\Delta t} = \frac{dv}{dt} = v(t).
$$

Wegen  $v(t) = \dot{s}(t)$  können wir den Ausdruck umformen:

$$
a(t) = \frac{d}{dt}v(t) = \frac{d}{dt}\left(\frac{d}{dt}s(t)\right) = \ddot{s}(t)
$$

Die Momentanbeschleunigung ist die 1. Ableitung der Geschwindigkeit nach der Zeit und damit gleichzeitig die 2. Ableitung des Weges nach der Zeit.

Beispiel: freier Fall

Für einen Körper (Massenpunkt) im freien Fall ohne Berücksichtigung des Luftwiderstands gilt das Weg-Zeit-Gesetz<sup>[2](#page-0-0)</sup>

$$
s(t) = \frac{1}{2}gt^2 \quad (t \ge 0)
$$

(Dieses Gesetz ist experimentell sehr leicht nachzuvollziehen!). Geschwindigkeit und Beschleunigung beim freien Fall ohne Luftwiderstand

<span id="page-20-0"></span><sup>&</sup>lt;sup>1</sup>Voraussetzung ist die Definition der Geschwindigkeit als pro Zeiteinheit zurückgelegte Strecke.

erhält man daraus sofort durch ein- bzw. zweimaliges differenzieren nach der Zeit t:

$$
v(t) = \dot{s} = \frac{1}{2}g \cdot 2t = gt
$$

$$
a(t) = \dot{v} = \ddot{s} = g = \text{ const.}
$$

#### <span id="page-21-0"></span>**1.5.3 Induktion**

Wir betrachten eine im konstanten Magnetfeld rotierende Leiterschleife (vgl. Abb. [5\)](#page-21-1).

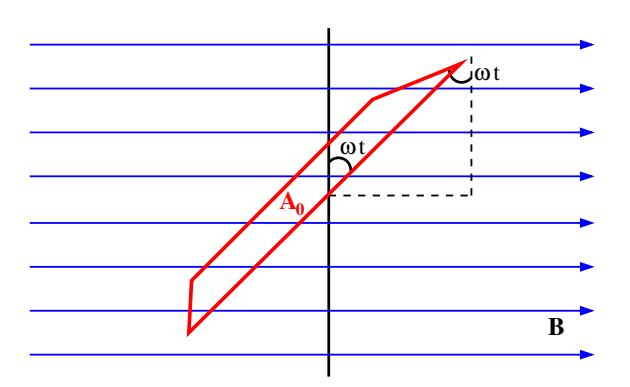

<span id="page-21-1"></span>**Abbildung 5:** Leiterschleife im Magnetfeld

In einer Leiterschleife der Fläche  $A_0$ , die von einer Flussdichte  $B$  durchsetzt wird, wir bei einer Änderung der Fläche eine Spannung

<span id="page-21-2"></span>
$$
U_{\text{ind}} = -\frac{d\Phi}{dt} = -\dot{\Phi} \tag{11}
$$

induziert (das ist das Induktionsgesetz). Die Größe  $\Phi = B \cdot A$  wird als Induktionsfluss bezeichnet, die induzierte Spannung ist der Änderung des Induktionsflusses mit der Zeit direkt proportional.

Legt man die Position der Leiterschleife zur Zeit  $t = 0$  senkrecht zur Flussdichte fest und lässt die Leiterschleife um eine Achse senkrecht zur Flussdichte mit der Winkelgeschwindigkeit  $\omega$  rotieren, so wird sich der Induktionsfluss zeitlich verändern, da sich die Fläche senkrecht zur Flussdichte ändert. Die Spule hat sich nach  $t$  Sekunden um den Winkel  $\omega t$  aus der Senkrechten herausgedreht, die wirksame Fläche (senkrecht zu  $B$ ) beträgt also

$$
A(t) = A_0 \cos(\omega t)
$$

Nach dem Induktionsgesetz [\(11\)](#page-21-2) ist die induzierte Spannung

$$
U_{\text{ind}} = -\frac{d\Phi}{dt} = -\frac{d}{dt}(B \cdot A) = -B\frac{d}{dt}A(t)
$$

$$
= -B\frac{d}{dt}A_0\cos(\omega t) = \underbrace{BA_0\omega}_{=:U_0}\sin\omega t
$$

Man erhält eine induzierte Sinusspannung mit dem Scheitelwert  $U_0=B A_0 \omega$ 

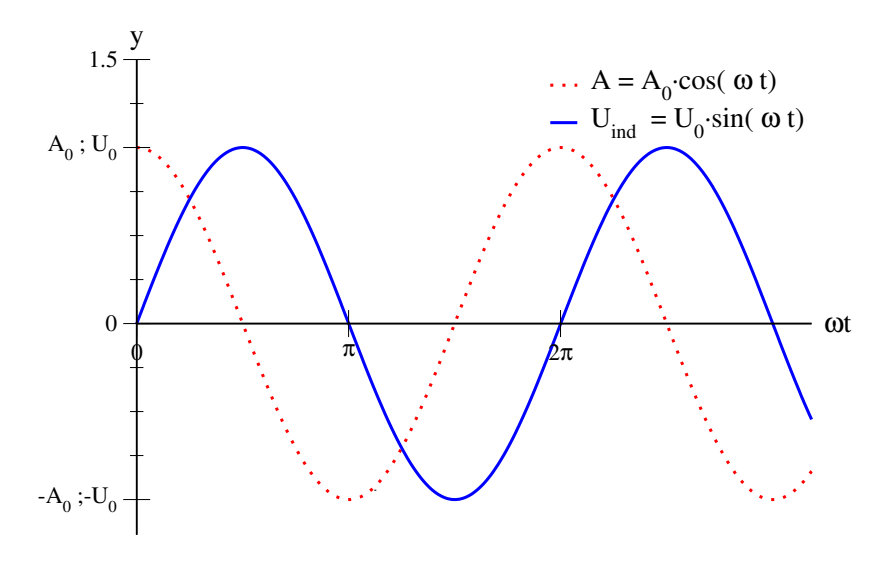

**Abbildung 6:** Leiterschleife im Magnetfeld: effektive Fläche A und induzierte Spannung  $U_{\text{ind}}$ . Die induzierte Fläche wird an den Stellen maximal, an denen die Änderung der effektiven Fläche maximal ist, also bei den Nulldurchgängen.

#### <span id="page-23-0"></span>**1.6 Differentiale**

#### **Definition: Differential einer Funktion**

*das Differential einer Funktion beschreibt den Zuwachs des Funktionswertes auf der an der Stelle* x<sup>0</sup> *errichteten Kurventangente bei einem Anstieg der Variablen um den Betrag* dx*:*

$$
dy = df = f'(x_0) \cdot dx
$$

Da die Ableitung der Funktion  $f'(x_0)$  über ihre Steigung an der Stelle  $x_0$  definiert ist

$$
y' = f'(x_0) = \lim_{\Delta x \to 0} \frac{\Delta y}{\Delta x}
$$
  
mit  $\Delta y = f(x_0 + \Delta x) - f(x_0)$ ,

schreibt man die Ableitung auch oft als Quotient der Differentiale

$$
f'(x) = y' = \frac{dy}{dx} = \frac{d}{dx}f(x).
$$

Für kleine Änderungen der Variablen  $\Delta x = dx$  gilt dann Näherungsweise

$$
\Delta y = dy = f'(x_0)dx = f'(x_0)\Delta x,
$$

die Tangente im Punkt  $(x_0; f(x_0))$  ist in der unmittelbaren Nähe des Punktes eine gute Näherung für die Funktion  $f(x)$ .

#### <span id="page-23-1"></span>**1.6.1 Das Newton-Verfahren**

Bei einer differenzierbaren Funktion kann der Funktionsgraph durch Tangenten approximiert werden. Diese Tatsache kann man zur Berechnung von Nullstellen ausnutzen.

Wir gehen von einer differenzierbaren Funktion  $f : \mathbb{R} \longmapsto \mathbb{R}$  und einem Variablenwert  $x_0$  in der Nähe einer Nullstelle der Funktion f aus. Dann liefert die Nullstelle der Tangente an die Kurve an einer zunächst beliebig gewählten Stelle  $x_0$  einen Variablenwert  $x_1$ , der als Näherung für die Nullstelle angesehen werden kann.

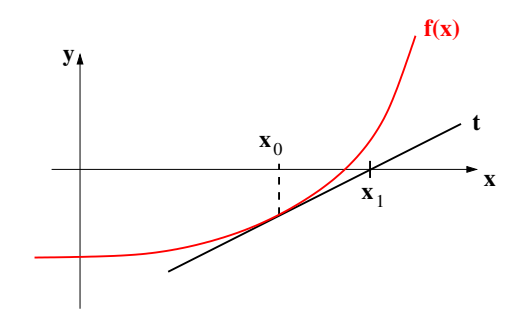

<span id="page-24-0"></span>**Abbildung 7:** Zum Newton-Verfahren: Startwert  $x_0$  und daraus bestimmter Variablenwert  $x_1$ .

Wiederholt man die Prozedur mit einerTangente an die Kurve mit der durch die Näherung gewonnenen Stelle  $x_1$ , so erhält man eine weitere Näherung, die unter günstigen Bedingungen besser ist als die ursprüngliche Näherung  $x_0$ . Wiederholt man die obigen Schritte mehrmals, so nähert man sich sukzessive dem tatsächlichen Wert der Nullstelle von  $f$ .

Die Tangente an die Kurve wird nach Gleichung [\(1\)](#page-5-0) beschrieben durch

$$
t(x) = f(x_0) + f'(x_0)(x - x_0),
$$

wir suchen die Nullstelle der Tangente, also

$$
0 = f(x_0) + f'(x_0)(x - x_0)
$$
  
\n
$$
\Leftrightarrow -\frac{f(x_0)}{f'(x_0)} = x_1 - x_0
$$
  
\n
$$
\Leftrightarrow x_1 = x_0 - \frac{f(x_0)}{f'(x_0)}
$$

Durch Iteration (Wiederholung des Verfahrens mit dem im letzten Schritt gewonnenen Wert) nähert man sich im Idealfall an die Nullstelle der Funktion an:

$$
x_{n+1} = x_n - \frac{f(x_n)}{f'(x_n)}, n \in \mathbb{N}
$$
 (12)

#### Beispiel:

Gesucht ist eine Nullstelle von  $f(x) = x^2 - 4$ . Benötigt wird natürlich die

erste Ableitung  $f'(x) = 2x$ . Als erste Näherung wählen wir  $x_0 = 1$ .

$$
x_{n+1} = x_n - \frac{f(x_n)}{f'(x_n)} = x_n - \frac{x_n^2 - 4}{2x_n} = \frac{2x_n^2 - (x_n^2 - 4)}{2x_n} = \frac{x_n^2 + 4}{2x_n}
$$

Damit ergeben sich die Schritte

$$
x_1 = \frac{1^2 + 4}{2 \cdot 1} = 2, 5; x_2 = \frac{2, 5^2 + 4}{2 \cdot 2, 5} = 2, 05; x_3 \approx 2,0006; x_4 \approx 2,00000009.
$$

# **Anmerkungen:**

- Das Newton-Verfahren konvergiert nicht immer (vgl. Abb. [7](#page-24-0) liegt der Startpunkt zu weit von der Nullstelle entfernt, kann die Tangente die x-Achse auch weit von der Nullstelle entfernt schneiden). Wenn es aber konvergiert, dann oft sehr schnell.
- Das Newton-Verfahren kann auch zur Lösung von Gleichungen benutzt werden. Sucht man beispielsweise eine Lösung von  $x \cdot e^x = 1$ , so wird daraus durch einfaches Umstellen  $x \cdot e^x - 1 = 0$ , was mit dem Newton-Verfahren behandelt werden kann.

# <span id="page-26-0"></span>**2 Taylor-Polynome und -Reihen**

Das Approximieren (Annähern) von Funktionen ist ein wichtiges Gebiet der Mathematik, da viele Geräte des modernen Lebens darauf zurückgreifen. Taschenrechner und Computer sind prominente Beispiele dafür, sie können selbst nur die 4 Grundrechenarten verarbeiten (Addition, Subtraktion, Multiplikation und Division) und müssen für kompliziertere Berechnungen (z.B. bei 3D-Anwendungen oder für aufwändige Regelungen) dennoch in der Lage sein, Werte von Funktionen wie  $sin(x)$ ,  $tan(x)$  oder Logarithmen mit einer gewissen Genauigkeit zu berechnen.

Durch Approximation ist es nun tatsächlich möglich, die genannten Funktionen (und natürlich viele weitere) durch geschicktes verknüpfen der Grundrechenarten nachzubauen - eine der dafür genutzten Methoden ist die Taylor-Entwicklung.

Beispiel: Anwendung der Taylor-Entwicklung - Ableitung von  $e^x$ Mit Hilfe der Taylorentwicklung um die Stelle  $x_0 = 0$  (McLaurin-Entwicklung) - bisher schlicht als die Potenzreihendarstellung von  $e^x$  bekannt - lässt sich die Ableitung der Funktion  $f(x) = e^x$  sehr einfach berechnen. Kennt man die Potenzreihe der Exponentialfunktion

$$
e^x = \sum_{n=0}^{\infty} \frac{x^n}{n!} = 1 + x + \frac{x^2}{2!} + \frac{x^3}{3!} + \frac{x^4}{4!} + \dots,
$$

So kann man die Ableitung natürlich gliederweise durchführen und erhält

$$
(e^x)' = 0 + 1 + 2 \cdot \frac{x}{2!} + 3 \cdot \frac{x^2}{3!} + 4 \cdot \frac{x^3}{4!} + \dots
$$

und daraus wegen  $n! = n \cdot (n-1) \cdot (n-2) \cdot \cdots \cdot 1$  nach kürzen sofort

$$
(ex)' = 0 + 1 + x + \frac{x^2}{2!} + \frac{x^3}{3!} + \frac{x^4}{4!} + \dots
$$

$$
= 0 + ex = ex
$$

#### <span id="page-27-0"></span>**2.0.1 der Konvergenzradius**

Wir betrachten eine Potenzreihe der allgemeinen Form

<span id="page-27-1"></span>
$$
R(x) = \sum_{n=0}^{\infty} a_n x^n
$$
 (13)

und setzen voraus, dass sich alle Koeffizienten  $a_n$  von Null unterscheiden. Wenn die Reihe als Näherung für eine Funktion benutzt werden soll, muss sie natürlich konvergieren, sie muss für bestimmte Werte der Variablen  $x$  zumindest angenähert den Funktionswert liefern.

Satz: Quotientenkriterium (d'Alembert-Kriterium) Die unendliche Reihe

$$
\sum_{n=0}^{\infty}b_n\textrm{ mit }b_n\neq 0\forall n\in\mathbb{N},b_n\in\mathbb{C}
$$

konvergiert, wenn

$$
\lim_{n\to\infty}\left|\frac{b_{n+1}}{b_n}\right|<1.
$$

Die Reihe divergiert, wenn

<span id="page-27-2"></span>
$$
\lim_{n\to\infty}\left|\frac{b_{n+1}}{b_n}\right|>1.
$$

Setzt man für die Koeffizienten  $b_n = a_n x^n$  (und damit  $b_{n+1} = a_{n+1} x^{n+1}$ ), so wird die unendliche Reihe zur Potenzreihe [\(13\)](#page-27-1), sie konvergiert nach dem Quotientenkriterium, wenn

$$
\lim_{n \to \infty} \left| \frac{a_{n+1} x^{n+1}}{a_n x^n} \right| = |x| \cdot \lim_{n \to \infty} \left| \frac{a_{n+1}}{a_n} \right| < 1
$$
\n
$$
\Rightarrow |x| < \frac{1}{\lim_{n \to \infty} \left| \frac{a_{n+1}}{a_n} \right|} = \lim_{n \to \infty} \left| \frac{a_n}{a_{n+1}} \right| =: r \tag{14}
$$

Die Größe  $r$  heißt Konvergenzradius (oft auch Konvergenzbereich). Für  $|x|$  < r, also für x im Intervall  $]-r;r[$  konvergiert die Potenzreihe.

Beispiel: geometrische Reihe die unendliche Reihe

$$
\sum_{n=0}^{\infty} x^n = 1 + x + x^2 + x^3 + \dots + x^n + x^{n+1} + \dots
$$

ist eine Potenzreihe der Form

$$
\sum_{n=0}^\infty a_n x^n
$$

mit den Koeffizienten  $a_n = 1 \forall x \in \mathbb{N}$ . Ihr Konvergenzradius berechnet sich nach [\(14\)](#page-27-2) wie folgt:

$$
r = \lim_{n \to \infty} \left| \frac{a_n}{a_{n+1}} \right| = \lim_{n \to \infty} \left| \frac{1}{1} \right| = 1.
$$

Wir erhalten also das erwartete Ergebnis, die Reihe konvergiert für  $|x|$  <  $r = 1$ , sie divergiert für  $|x| > r = 1$ . Das Quotientenkriterium liefert keine Aussage über die Ränder des Intervalls ( $x = \pm 1$ ), sie müssen gesondert untersucht werden. Für  $x = 1$  ergibt sich für die Reihe

$$
\sum_{n=0}^{\infty} x^n = 1 + 1 + 1 + 1 + 1 + 1 + \dots
$$
 divergent,

für  $x = -1$  ergibt sich

$$
\sum_{n=0}^{\infty} x^n = 1 - 1 + 1 - 1 + 1 - 1 + \dots
$$
 divergent.

#### <span id="page-28-0"></span>**2.1 Taylorreihen**

Als Beispiel für den Zusammenhang zwischen Potenzreihen und Funktionen betrachten wir wieder die geometrische Reihe, die Potenzreihe

$$
P(x) = 1 + x^{1} + x^{2} + x^{3} + \dots = \sum_{n=0}^{\infty} x^{n}.
$$

Sie konvergiert für  $|x| < 1$ , wir wissen bereits, dass der Wert der Summe in diesem Konvergenzbereich  $\frac{1}{1-x}$  beträgt. Folglich gilt für  $-1 < x < 1$  die

Beziehung

$$
\sum_{n=0}^{\infty} x^n = \frac{1}{1-x},
$$

dies bedeutet aber auch die Gleichheit zweier Funktionen

$$
f(x) = \frac{1}{1-x} = \sum_{n=0}^{\infty} x^n.
$$

Die gebrochenrationale Funktion  $f(x) = \frac{1}{1-x}$  stimmt überall im Intervall  $]-1;1[$ mit der Potenzreihe  $\sum x^n$  überein, die Potenzreihe ist lediglich eine spezielle Darstellung der Funktion.

Allgemein gilt: ist eine Funktion  $f$  in  $x_0$  differenzierbar, so lässt sich die Kurve in der Nähe der Stelle  $x_0$  grob durch die Tangente annähern. Beispielsweise gilt an der Stelle  $x_0 = 0$ :

$$
f(x) \approx f(0) + f'(0) \cdot x
$$

Es darf vermutet werden, dass höhere Ableitungen bessere Näherungen für den Kurvenverlauf liefern. Um dies zu untersuchen, setzen wir ein Polynom höherer Ordnung als Näherung für  $f(x)$  an:

$$
f(x) \approx f(0) + bx + cx^{2} + dx^{3} =: p(x).
$$

Da das Polynom  $p(x)$  als Näherung für die Funktion f fungieren soll, müssen seine Ableitungen den jeweiligen Ableitungen  $f^{(n)}$  entsprechen:

$$
p'(x) = b + 2cx + 3dx^{3}
$$
  
\n
$$
p''(x) = 2c + 3 \cdot 2 \cdot dx
$$
  
\n
$$
p^{(3)}(x) = 3 \cdot 2 \cdot 1 \cdot d, \text{ also}
$$
  
\n
$$
f'(0) = p'(0) = b
$$
  
\n
$$
f''(0) = p''(0) = 2c \Rightarrow c = \frac{1}{2}f''(0)
$$
  
\n
$$
f^{(3)}(0) = p^{(3)}(0) = 3 \cdot 2 \cdot 1 \cdot d \Rightarrow d = \frac{1}{3!}f^{(3)}(0)
$$

Für steigendes  $n$  erhält man Polynome immer höheren Grades und im Grenzwert für  $n \to \infty$  schließlich eine Potenzreihe. Diese Potenzreihe wird als *Taylorreihe* bezeichnet. In vielen Fällen konvergiert diese Reihe, sie ist dann eine andere Darstellung der ursprünglichen Funktion.

### <span id="page-30-0"></span>**2.1.1 Die Mac Laurinsche Reihe**

Für die Entwicklung einer Funktion  $f(x)$  in eine Potenzreihe der Form

$$
f(x) = a_0 + a_1 x + a_2 x^2 + a_3 x^3 + a_4 x^4 + \dots
$$
 (15)

gehen wir von zwei einfachen Annahmen aus:

- i) Die Entwicklung der Funktion in die obige Form ist grundsätzlich möglich und eindeutig
- ii) Die Funktion  $f(x)$  ist in der Umgebung von  $x = 0$  beliebig oft differenzierbar, die Ableitungen an der Stelle  $x=0$   $(f'(0),f''(0),f^{(3)}(0),\dots)$  sind bekannt (oder berechenbar).

Bezeichnen wir den Konvergenzradius der Potenzreihe mit  $r$ , dann ist die Funktion für  $|x| < r$  lediglich eine andere Darstellung der Potenzreihe, so dass für die Funktion und ihre Ableitungen gilt:

$$
f(x) = a_0 + a_1x + a_2x^2 + a_3x^3 + a_4x^4 + \dots
$$
  
\n
$$
f'(x) = a_1 + 2a_2x + 3a_3x^2 + 4a_4x^3 + 5a_5x^4 + \dots
$$
  
\n
$$
f''(x) = 2 \cdot 1a_2 + 2 \cdot 3a_3x + 3 \cdot 4a_4x^2 + 4 \cdot 5a_5x^3 + 5 \cdot 6a_6x^4 + \dots
$$
  
\n
$$
f^{(3)}(x) = 1 \cdot 2 \cdot 3a_3 + 2 \cdot 3 \cdot 4a_4x + 3 \cdot 4 \cdot 5a_5x^2 + 4 \cdot 5 \cdot 6a_6x^3 + 5 \cdot 6 \cdot a_6x^4 + \dots
$$
  
\n
$$
\vdots
$$

Um die Koeffizienten  $a_k$  zu bestimmen, können wir jetzt die als bekannt vorausgesetzten Ableitungen an der Stelle  $x = 0$  benutzen:

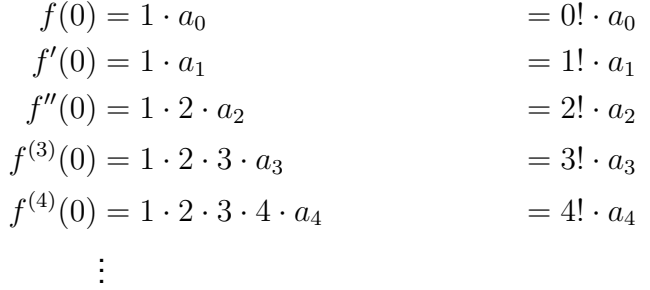

Betrachtet man die Funktion selbst als die nullte Ableitung, so sind die Koeffizienten der Potenzreihe durch die Ableitungen der Funktion an der Stelle  $x = 0$  eindeutig bestimmt. Sie werden offensichtlich durch die Vorschrift

$$
a_0 = \frac{f(0)}{0!}, a_1 = \frac{f'(0)}{1!}, a_2 = \frac{f''(0)}{2!}, a_3 = \frac{f^{(3)}}{3!}, \dots
$$

oder verallgemeinert

$$
a_n = \frac{f^{(n)}}{n!} \quad (n = 0, 1, 2, 3, \dots)
$$

gebildet. Für die Potenzreihenentwicklung einer solchen Funktion gilt unter den genannten Voraussetzungen

Satz: Entwicklung einer Funktion in eine Potenzreihe (Mac Laurinsche Reihe)

Unter bestimmten Bedingungen kann eine Funktion  $f(x)$  in eine Potenzreihe der Form

$$
f(x) = f(0) + \frac{f'(0)}{1!}x^1 + \frac{f''(0)}{2!}x^2 + \dots = \sum_{n=0}^{\infty} \frac{f^{(n)}(0)}{n!}x^n
$$
 (16)

(Mac Laurinsche Reihe) entwickelt werden.

- Die Mac Laurinsche Reihe ist die Potenzreihenentwicklung der Funktion  $f(x)$  um den Nullpunkt  $x = 0$ , der deshalb auch als *Entwicklungspunkt* bezeichnet wird. Sie ist ein Sonderfall der allgemeineren Potenzreihenentwicklung nach Taylor.
- Für die Entwicklung ist es notwendig, dass die Funktion  $f(x)$  an der Entwicklungsstelle x = 0 *beliebig oft differenzierbar* sein. Diese Bedingung ist allerdings nicht hinreichend.
- Der Konvergenzradius der Mac Laurinschen Reihe von  $f(x)$  kann nach Gl. [\(14\)](#page-27-2) bestimmt werden. Innerhalb des Konvergenzradius wird die Funktion  $f(x)$  eindeutig durch die Potenzreihe dargestellt.
- Die Symmetrieeigenschaften einer Funktion  $f(x)$  spiegeln sich in der Mac Laurinschen Reihe wieder: in der Reihenentwicklung einer geraden (ungeraden) Funktion treten nur gerade (ungerade) Potenzen von  $x$  auf.

#### Beispiel:

1. Mac Laurinsche Reihe von  $f(x) = e^x$ : die Exponentialfunktion ist sicher beliebig oft differenzierbar, wir können sehr einfach alle Ableitungen angeben:

$$
f(x) = e^x
$$
 und damit  $f^{(n)}(x) = e^x$   $(n = 0, 1, 2, ...)$ 

.

Für die Reihenentwicklung um den Nullpunkt benötigen wir die Ableitungen an der Stelle  $x = 0$ :

 $f^{(n)}(0) = e^0 = 1 \quad (n = 0, 1, 2, ...)$ 

Damit erhalten wir sofort die Potenzreihenentwicklung der e-Funktion

$$
e^{x} = 1 + \frac{1}{1!}x^{1} + \frac{1}{2!}x^{2} + \frac{1}{3!}x^{3} + \dots
$$

$$
= 1 + \frac{x^{1}}{1!} + \frac{x^{2}}{2!} + \frac{x^{3}}{3!} + \dots = \sum_{n=0}^{\infty} \frac{x^{n}}{n!}
$$

Ihr Konvergenzradius berechnet sich nach [\(14\)](#page-27-2)

$$
r = \lim_{n \to \infty} \left| \frac{a_n}{a_{n+1}} \right| = \lim_{n \to \infty} \left| \frac{(n+1)!}{n!} \right| = \lim_{n \to \infty} n = \infty,
$$

Die Reihe konvergiert beständig.

Ersetzt man in der Reihenentwicklung formal die Variable  $x$ durch  $-x$ , so erhält man

$$
e^{-x} = 1 + \frac{(-x)^1}{1!} + \frac{(-x)^2}{2!} + \frac{(-x)^3}{3!} + \dots = 1 - \frac{x^1}{1!} + \frac{x^2}{2!} - \frac{x^3}{3!} + \dots
$$

$$
= \sum_{n=0}^{\infty} (-1)^n \cdot \frac{x^n}{n!}.
$$

Sie konvergiert ebenfalls beständig.

2. Mac Laurinsche Reihe von  $f(x) = \cos x$ : es ist

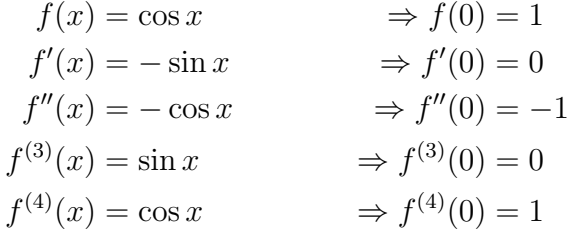

Ab der vierten Ableitung wiederholen sich die Werte. Die Mac Laurinsche Reihe der Kosinusfunktion lautet also

$$
\cos x = 1 - \frac{x^2}{2!} + \frac{x^4}{4!} - \frac{x^6}{6!} + \dots = \sum_{n=0}^{\infty} (-1)^n \cdot \frac{x^{2n}}{(2n)!}.
$$

Sie besteht wegen der Spiegelsymmetrie (gerade Funktion) ausschließlich gerade Potenzen. Die Berechnung des Konvergenzradius ist hier komplizierter, da ja jeder zweite Koeffizient verschwindet. Durch die Substitution der Variablen  $(t = x^2)$  erhält man aber einen Konvergenzradius von  $r = \infty$ .

#### <span id="page-33-0"></span>**2.1.2 Taylorpolynome und -reihen**

In vielen Fällen ist die MacLaurin-Entwicklung einer Funktion  $f(x)$  nicht möglich. Oft liegt das daran, dass die Funktion selbst an der Stelle  $x = 0$  nicht Definiert ist (z.B. für  $f(x) = \ln(x); x \in \mathbb{R}; x > 0$ . Auch das folgende Beispiel zeigt dies:

Beispiel: wir versuchen die Funktion  $f(x)=\frac{1}{x}$  in eine Potenzreihe zu entwickeln. Die ersten Ableitungen sind

$$
f(x) = \frac{1}{x} = x^{-1} = x^{-1} = (-1)^0 \cdot 0! \cdot x^{-0-1}
$$
  
\n
$$
f'(x) = (-1)x^{-2} = (-1)^1 x^{-2} = (-1)^1 \cdot 1! \cdot x^{-1-1}
$$
  
\n
$$
f''(x) = (-1)(-2)x^{-3} = (-1)^2 \cdot 2x^{-3} = (-1)^2 \cdot 2! \cdot x^{-2-1}
$$
  
\n
$$
f^{(3)}(x) = 1 \cdot 2 \cdot (-3)x^{-4} = (-1)^3 \cdot 1 \cdot 2 \cdot 3 \cdot x^{-4} = (-1)^3 \cdot 3! \cdot x^{-3-1}
$$
  
\n
$$
\vdots
$$

Die Systematik ist leicht zu erkennen, verallgemeinert gilt offensichtlich für die  $n$ -te Ableitung

$$
f^{(n)}(x) = (-1)^n \cdot n! \cdot x^{-n-1}.
$$

Für die Entwicklung um die Stelle  $x = 0$  werden die Ableitungen  $f^{(n)}(0)$ benötigt, die in diesem Fall nicht definiert sind.

Um die Funktion trotzdem in eine Potenzreihe entwickeln zu können, drücken wir sie zunächst in einer anderen Form aus:

$$
f(x) = g(x - x_0) = g(h).
$$

.

Die Entwicklung der unbekannten Funktion  $g(h)$  nach ihrer Variablen h (um die Stelle  $h = 0$ ) kann nun einfach angegeben werden:

$$
g(h) = \sum_{n=0}^{\infty} \frac{g^{(n)}(0)}{n!} h^n
$$
\n(17)

$$
= g(h=0) + \frac{g'(h=0)}{1!}h + \frac{g''(h=0)}{2!}h^2 + \frac{g^{(3)}(h=0)}{3!}h^3 + \dots
$$
 (18)

Nutzt man aus, dass

<span id="page-34-0"></span>
$$
f(x) = g(x - x_0) \Rightarrow g(h = 0) = f(x_0)
$$
  

$$
f^{(n)}(x) = g^{(n)}(x - x_0) \Rightarrow g^{(n)}(h = 0) = f^{(n)}(x_0)
$$
  

$$
h = x - x_0,
$$

so kann Gleichung [\(18\)](#page-34-0) umgeschrieben werden in

$$
f(x) = f(x_0) + \frac{f'(x_0)}{1!}(x - x_0) + \frac{f''(x_0)}{2!}(x - x_0)^2 + \frac{f^{(3)}(x_0)}{3!}(x - x_0)^3 + \dots
$$
  
= 
$$
\sum_{n=0}^{\infty} \frac{f^{(n)}(x_0)}{n!}(x - x_0)^n,
$$

die allgemeine Form einer Taylorreihe. Da für die Entwicklung die spezielle Stelle  $x_0$  benutzt wird, bezeichnet man sie als eine Taylor-Entwicklung um die Stelle  $x_0$ .

#### Beispiel: Taylorentwicklung

zurück zu unserem Beispiel oben - wir können mit der Taylor-Entwicklung auch die Funktion  $f(x) = \frac{1}{x}$  in ein Potenzreihe entwickeln. Wählt man als Entwicklungspunkt  $x_0 = 1$ , ergibt sich mit den Ableitungen oben

$$
f^{(n)}(x_0) = (-1)^n \cdot n! \cdot x_0^{-n-1} = (-1)^n \cdot n! 1^{-n-1} = (-1)^n \cdot n!
$$
  

$$
f(x) = \sum_{n=0}^{\infty} \frac{f^{(n)}(1)}{n!} (x-1)^n = \sum_{n=0}^{\infty} \frac{(-1)^n \cdot n!}{n!} (x-1)^n = \sum_{n=0}^{\infty} (-1)^n (x-1)^n
$$

Der Konvergenzradius der Reihe ist

$$
r = \lim_{n \to \infty} \left| \frac{a_n}{a_{n+1}} \right| = \lim_{n \to \infty} \left| \frac{(-1)^n}{(-1)^{n+1}} \right| = \lim_{n \to \infty} |(-1)| = 1.
$$

Die Reihe konvergiert also für  $|x-x_0| = |x-1| < r = 1$  bzw. im Bereich  $0 < x < 2$ :

$$
f(x) = \frac{1}{x} = \sum_{n=0}^{\infty} (-1)^n (x - 1)^n \; ; \; 0 < x < 2
$$

Ganz analog lässt sich eine Reihe für den natürlichen Logarithmus  $f(x) = \ln(x); x > 0$  über eine Entwicklung um die Stelle  $x_0 = 1$  berechnen. Die Funktion und ihre erste Ableitung lauten

$$
f(x) = \ln(x) \qquad \Rightarrow f(1) = \ln(1) = 0
$$
  

$$
f'(x) = \frac{1}{x}
$$
  

$$
\Rightarrow f'(1) = 1,
$$

ab hier können die oben gefundenen Ableitungen direkt benutzt werden  $(n$  wird einfach um eins hochgezählt!):

$$
f''(x) = (-1)x^{-2} = (-1)^{1}x^{-2} = (-1)^{1} \cdot (2 - 1)! \cdot x^{-2}
$$
  
\n
$$
\Rightarrow f''(1) = (-1)^{1} \cdot (2 - 1)!
$$
  
\n
$$
f^{(3)}(x) = (-1)(-2)x^{-3} = (-1)^{2} \cdot 2x^{-3} = (-1)^{2} \cdot (3 - 1)! \cdot x^{-3}
$$
  
\n
$$
\Rightarrow f^{(3)}(1) = (-1)^{2} \cdot (3 - 1)!
$$
  
\n:  
\n:  
\n
$$
f^{(n)} = (-1)^{n-1}(n-1)! \cdot x^{-n}
$$
  
\n
$$
\Rightarrow f^{(n)}(1) = (-1)^{n-1} \cdot (n-1)!
$$

Damit lautet die Reihe für den  $ln(x)$  also

$$
f(x) = \ln(x) = \sum_{n=0}^{\infty} \frac{f^{(n)}(x_0)}{n!} (x - x_0)^n = \sum_{n=0}^{\infty} \frac{f^{(n)}(1)}{n!} (x - 1)^n
$$

$$
= \sum_{n=0}^{\infty} \frac{(-1)^{n-1} (n-1)!}{n!} (x - 1)^n = \sum_{n=0}^{\infty} \frac{(-1)^{n-1}}{n} (x - 1)^n
$$

Ihr Konvergenzradius ist

$$
r = \lim_{n \to \infty} \left| \frac{a_n}{a_{n+1}} \right| = \lim_{n \to \infty} \left| \frac{(-1)^{n-1} (n+1)}{(-1)^n \cdot n} \right|
$$

$$
= \lim_{n \to \infty} \left| \frac{n+1}{a_n} \right| = \lim_{n \to \infty} \frac{n}{n} + \lim_{n \to \infty} \frac{1}{n} = 1.
$$

Die Reihe konvergiert ebenfalls für  $0 < x < 2$ .

# **Definition:**

*Es sei* x<sup>0</sup> ∈ D *und* f : D 7−→ K *sei* n*-mal differenzierbar. Dann heißt*

$$
T_n(x) := \sum_{k=0}^n \frac{1}{k!} f^{(k)}(x_0)(x - x_0)^k
$$
  
=  $f(x_0) + f'(x_0)(x - x_0) + \frac{1}{2}f''(x_0)(x - x_0)^2 + \dots + \frac{1}{n!}f^{(n)}(x_0)(x - x_0)^n$  (19)

*das n*-te Taylorpolynom zur Funktion f in  $x_0$ .

Setzt man  $n = 1$ , so erhält man die Tangentengleichung als lineare Näherung

$$
f(x) \approx T_1(x) = f(x_0) + f'(x_0) \cdot (x - x_0),
$$

für  $n = 2$  ergibt sich eine Parabel.

Beispiel: Das 2. Taylorpolynom der Funktion  $f(x) = \frac{1}{x}$  in  $x_0 = 2$  mit  $f'(x) = -\frac{1}{x^2}$ Let  $2 \cdot \frac{1}{x^3}$  ist<br>und  $f''(x) = 2 \cdot \frac{1}{x^3}$  ist  $\frac{1}{x^3}$  ist

$$
T_2(x) = f(2) + f'(2)(x - 2) + \frac{1}{2}f''(2)(x - 2)^2
$$
  
=  $\frac{1}{2} + \left(-\frac{1}{4}\right)(x - 2) + \frac{1}{2} \cdot \frac{1}{4}(x - 2)^2$   
=  $\frac{1}{2} - \frac{1}{4}x + \frac{1}{2} + \frac{1}{8}(x^2 - 4x + 4)$   
=  $\frac{3}{2} - \frac{3}{4}x + \frac{1}{8}x^2$ 

Man sieht sofort, dass damit tatsächlich gilt:

$$
T_2(2) = \frac{3}{2} - \frac{3}{2} + \frac{1}{2} = \frac{1}{2} = f(2)
$$
  
\n
$$
T'_2(2) = -\frac{3}{4} + 2 \cdot \frac{1}{8} \cdot 2 = -\frac{1}{4} = f'(2)
$$
  
\n
$$
T''_2(2) = \frac{1}{4} = f''(2)
$$

Beispiel:

Wir betrachten die Funktion  $f(x) = e^x$ . Die n-te Ableitung ist hier  $f^{(n)} = e^x$  mit der Eigenschaft  $f^{(n)}(0) = e^0 = 1$ . Damit vereinfacht sich die Taylorreihe um  $x_0 = 0$  zu

$$
e^x = 1 + x + \frac{1}{2!}x^2 + \frac{1}{3!}x^3 + \ldots = \sum_{n=0}^{\infty} \frac{x^n}{n!}
$$

(Zur Erinnerung:  $0! := 1$ ).

Die bereits bekannte Potenzreihen-Darstellung einer Funktion entspricht der Taylorreihe um die Stelle  $x_0 = 0$ . Man nennt diese spezielle Reihe auch *McLaurinsche Reihe* zu f. Das *n*-te Taylorpolynom in  $x_0 = 0$  entspricht einer nach  $n$  Gliedern (nach  $x^n$ ) abgeschnittenen Potenzreihe.

Satz:

Sei f :  $|a, b|$  →  $\mathbb{R}(n + 1)$ -mal differenzierbar,  $x_0 \in ]a, b[$  und  $T_n(x)$  das n-te Taylorpolynom zu f in  $x_0$ . Dann gibt es zu jedem  $x \in ]a, b[$  ein  $\theta$  zwischen  $x_0$ und  $x$  mit

$$
f(x) = T_n(x) + \underbrace{\frac{f^{(n+1)}(\theta)}{(n+1)!}}_{Restglied}(x - x_0)^{n+1}.
$$

Der letzte Satz liefert eine Möglichkeit, die Qualität der Näherung über das Taylorpolynom abzuschätzen. Stellt man den Ausdruck um, so ergibt sich

$$
|f(x) - T_n(x)| = \left| \frac{f^{(n+1)}(\theta)}{(n+1)!} (x - x_0)^{n+1} \right| \tag{20}
$$

für ein  $\theta$  zwischen  $x_0$  und  $x$ . Man erhält damit eine Abschätzung, wie groß die maximale Abweichung des Taylorpolynoms von der dargestellten Funktion  $f(x)$  für ein gegebenes x ist.

Beispiel:

Für das im vorigen Beispiel mit  $f(x) = \frac{1}{x}$  bestimmte Taylorpolynom um die Stelle  $x_0 = 2$ 

<span id="page-37-0"></span>
$$
T_2(x) = \frac{3}{2} - \frac{3}{4}x + \frac{1}{8}x^2
$$

lässt sich die Qualität der Näherung für  $x$  aus dem Intervall  $[1, 5; 2, 5]$ folgendermaßen abschätzen:

Nach [\(20\)](#page-37-0) gibt es für alle  $x \in [1, 5; 2, 5]$  ein  $\theta$  zwischen 2 und x mit der Eigenschaft

$$
|f(x) - T_2(x)| = \left| \frac{f^{(3)}(\theta)}{3!} (x - 2)^3 \right|.
$$

Es wird also die dritte Ableitung  $f^{(3)} = -6 \cdot \frac{1}{x^4}$  benötigt. Eingesetzt ergibt sich

$$
|f(x) - T_2(x)| = \left| -6 \cdot \frac{1}{\theta^4} \frac{1}{3!} (x - 2)^3 \right|.
$$

Da die Größe  $\theta^4$  im Nenner steht, wird der Ausdruck für das kleinste  $\theta$ maximal, wir können also sicher schreiben

$$
|f(x) - T_2(x)| = \left| -6 \cdot \frac{1}{\theta^4} \frac{1}{3!} (x - 2)^3 \right| \le \frac{1}{1,5^4} (0,5)^3 \approx 0,025
$$

Beispiel:

Taylorpolynom  $T_n(x)$  für  $n = 1, 2$  und 3 der Funktion

$$
f(x) = e^{\cos x} \text{ um } x_0 = 0
$$

Ableitungen:

$$
f'(x) = e^{\cos x} \cdot (-\sin x)
$$
  
\n
$$
\Rightarrow f'(0) = 0
$$
  
\n
$$
f''(x) = e^{\cos x}(-\sin x)(-\sin x) + (-\cos x)e^{\cos x}
$$
  
\n
$$
= e^{\cos x}(\sin^2 x - \cos x)
$$
  
\n
$$
\Rightarrow f''(0) = e^1(0 - 1) = -e
$$
  
\n
$$
f^{(3)}(x) = e^{\cos x}(-\sin(x))(\sin x - \cos x) + e^{\cos x}(2\sin x \cdot \cos x - (-\sin x))
$$
  
\n
$$
= e^{\cos x}(3\sin x \cos x - \sin^3 x + \sin x)
$$
  
\n
$$
\Rightarrow f^{(3)}(0) = 0
$$

Es folgt also

$$
T_1(x) = e
$$
;  $T_2(x) = T_3(x) = e - \frac{1}{2}e^{x}$ 

Der maximale Fehler bei der Approximation wird durch das Restglied beschrieben:

$$
|f(x) - T_n(x)| = \left| \frac{f^{(n+1)}(\theta)}{(n+1)!} (x - x_0)^{n+1} \right|.
$$

Für den vorliegenden Fall vereinfacht sich der Ausdruck  $(x - x_0)$  zu  $x$ , es ergibt sich für die das erste Taylorpolynom mit  $n = 1$ :

$$
|f(x) - T_1(x)| = \left| \frac{e^{\cos \theta}(\sin^2 \theta - \cos \theta)}{2} \cdot x^2 \right| \le \frac{e}{2} \cdot x^2
$$

und für das zweite Taylorpolynom mit  $n = 2$ :

$$
|f(x) - T_2(x)| = \left| \frac{f^{(3)}(\theta)}{3!} x^3 \right| \le \frac{e}{3} |x^3|
$$

# **Anwendungen der Taylorentwicklung**

Eine häufige Anwendung der Taylor- oder MacLaurin-Entwicklung ist die näherungsweise Berechnung von Wurzeln.

Beispiel: Entwicklung einer Wurzel:

gesucht ist der Wert  $\sqrt[3]{1,1}$ , er lässt sich recht einfach durch die ersten zwei Glieder einer Entwicklung der Funktion

$$
f(x) = \sqrt[3]{1+x} = (1+x)^{\frac{1}{3}}
$$

um die Stelle  $x_0 = 0$  abschätzen. Benötigt werden der Wert der Funktion sowie der Wert der ersten Ableitung an der Stelle  $x_0$ 

$$
f(0) = \sqrt[3]{1} = 1
$$
  

$$
f'(x) = \frac{1}{3} (1+x)^{-\frac{2}{3}} \Rightarrow f'(0) = \frac{1}{3}
$$

Die Näherung ist das Taylorpolynom  $T_1(x)$ 

$$
T_1(x) = \frac{1}{0!}f(0) + \frac{1}{1!}f'(0)x
$$
  
=  $1 + \frac{1}{3}x \approx f(x)$ 

Der Wert der Wurzel ist also etwa  $f(0, 1) = 1 + \frac{1}{3} \cdot 0, 1 = 1,0333...$ 

#### Beispiel: Energie einer bewegten Masse

Ein Körper mit einer Ruhemasse  $m_0$  verändert nach der speziellen Relativitätstheorie seine Masse, sobald er sich mit der Geschwindigkeit  $v$  relativ zu einem Beobachter bewegt. Die Masse nimmt bei einer gleichförmigen Bewegung (ohne Beschleunigung, c ist die Vakuumlichtgeschwindigkeit) zu:

$$
m(v) = \frac{m_0}{\sqrt{1 - \frac{v^2}{c^2}}}.
$$

Es handelt sich wieder um eine Wurzelfunktion, die sich recht einfach entwickeln lässt:

$$
m(v) = m_0 \cdot \left(1 - \frac{v^2}{c^2}\right)^{-\frac{1}{2}} = m_0 \cdot f(v)
$$

Entwicklung der Funktion  $f(v)$  nach der Variablen  $v$  um die Stelle  $v_0 = 0$ :

$$
f(0) = 1
$$
  
\n
$$
f'(v) = \left(-\frac{1}{2}\right) \left(1 - \frac{v^2}{c^2}\right)^{-\frac{3}{2}} \left(-\frac{2v}{c^2}\right) = \left(1 - \frac{v^2}{c^2}\right)^{-\frac{3}{2}} \left(-\frac{v}{c^2}\right)
$$
  
\n
$$
\Rightarrow f'(0) = 0
$$
  
\n
$$
f''(v) = \left(-\frac{3}{2}\right) \left(1 - \frac{v^2}{c^2}\right)^{-\frac{5}{2}} \left(-\frac{2v}{c^2}\right) \left(-\frac{v}{c^2}\right) + \left(1 - \frac{v^2}{c^2}\right)^{-\frac{3}{2}} \cdot \frac{1}{c^2}
$$
  
\n
$$
\Rightarrow f''(0) = 0 + \frac{1}{c^2}
$$

Damit kennen wir die ersten drei Glieder der Entwicklung und können eine Näherung für die Masse in Bewegung angeben:

$$
m(v) \approx m_0 \left( \frac{1}{0!} f(0) v^0 + \frac{1}{1!} f'(0) v^1 + \frac{1}{2!} f''(0) v^2 \right)
$$
  
=  $m_0 \left( 1 + \frac{1}{2} \frac{v^2}{c^2} \right)$ 

Setzt man die Näherung für die geschwindigkeitsabhängige Masse in den bekannten Ausdruck

$$
E = mc^2
$$

(die relativistische Energie) ein, so erhält man sofort

$$
E = m(v)c^{2} \approx m_{0} \left( 1 + \frac{1}{2} \frac{v^{2}}{c^{2}} \right) c^{2}
$$
  
=  $m_{0}c^{2} + \frac{1}{2}m_{0}v^{2} = E(v = 0) + E_{\text{kin}}$ .

Durch die Taylor-Näherung ergibt sich direkt die kinetische Energie  $E_{\sf kin}$ als relativistische Korrektur der Masse für kleine Geschwindigkeiten  $(v << c)$ .

# <span id="page-42-0"></span>**3 Funktionen mehrerer Variabler**

Bisher wurden stets Beispiele von Funktionen betrachtet, die von einer einzelnen Variablen  $x$  abängen. Sie wurden als Modelle benutzt, um Abhängigkeiten (Zusammenhänge) zwischen (meist) technischen Größen darzustellen. Oft treten aber in der Anwendung auch Größen auf, die von zwei oder mehreren Variablen abhängen, was sich recht einfach behandeln lässt, indem man den Begriff der Funktion erweitert und mehrere unabhängige Variable zulässt.

Beispiel: Ohmsches Gesetz

Nach dem ohmschen Gesetz ist die an einem (ohmschen) Widerstand abfallende Spannung  $U$  der eingeprägten Stromstärke  $I$  proportional, wir bezeichnen die Proportionalitätskonstante mit dem Formelzeichen R

$$
U = R \cdot I \text{ mit } R = \text{ const.}
$$

Man kann die Spannung  $U$  als eine Funktion der Stromstärke  $I$  betrachten:

$$
U = f(I) = U(I).
$$

Auch bei nicht ohmschem Verhalten eines Systems kann man sich natürlich eine Größe 'Widerstand' als das Verhältnis U/I definieren - der Unterschied ist schlicht, dass diese Größe R nicht mehr konstant ist, sie kann von der Stromstärke I abhängen, muss dies aber nicht. Damit hängt die Spannung im allgemeinen Fall von der Stromstärke I und dem (nicht mehr konstanten) Widerstand ab:

$$
U = f(R, I) = U(R, I)
$$

Wir können den Begriff der Funktion etwas erweitern, indem wir mehrere voneinander unabhängige variable Größen als Argument einführen:

### **Definition:**

*Unter einer Funktion von zwei unabhängigen Variablen versteht man eine Abbildungsvorschrift, die jedem geordneten Zahlenpaar* (x; y) *aus einer Menge* D *genau ein Element* z *aus einer Menge* W *zuordnet. Man schreibt dafür symbolisch*

$$
z = f(x, y) \tag{21}
$$

Wir bezeichnen die Mengen  $D$  bzw. W wieder als Definitions- bzw. Wertebereich der Funktion f. Den Definitionsbereich der Funktion (geordnete, voneinander unabhängige Zahlenpaare) kann man dann als eine flächenhafte Punktmenge der  $x, y$ -Ebene auffassen.

Beispiel: Die reellwertige Funktion zweier Variablen

$$
z = z(x, y) = \sqrt{16 - x^2 - y^2} \in \mathbb{R}
$$

besitzt als Definitionsbereich einen Kreis mit Radius  $r = 4$  in der  $x, y$ -Ebene, denn der Ausdruck unter der Wurzel muss  $\geq 0$  sein. Es muss also gelten:

$$
16 - x^2 - y^2 \ge 0 \Longleftrightarrow x^2 + y^2 \le 16,
$$

Damit kann der Wertebereich W bestimmt werden:  $0 \leq z \leq 4$  (wegen  $0 \le 16 - x^2 - y^2 \le 16.$ 

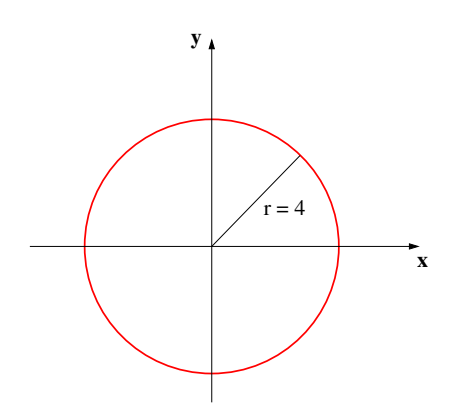

**Abbildung 8:** Definitionsbereich der Funktion  $f(x, y) = \sqrt{16 - x^2 - y^2}$ .

# <span id="page-43-0"></span>**3.1 Grafische Darstellung**

Beschränkt man sich auf Funktionen von zwei unabhängigen Variablen (ein in der Anwendung häufiger Fall), so kann eine Funktion grafisch recht einfach dargestellt werden.

Durch die Funktionsgleichung  $z = f(x, y)$  wird jedem Zahlenpaar aus dem Definitionsbereich der Funktion genau ein Funktionswert  $z_0 = f(x_0, y_0)$  zugeordnet. Wir können die drei Zahlen  $x_0, y_0$  und  $z_0$  als kartesische Koordinaten

eines Punktes im dreidimensionalen Raum deuten, dem ein rechtwinkliges Koordinatensystem zugrunde liegt. Der Funktionswert  $z_0$  kann dann geometrisch als Höhenkoordinate oberhalb der  $x, y$ -Ebene interpretiert werden. Ordnet man jedem Zahlenpaar  $(x; y) \in D$  einen Punkt  $P = (x; y; z = f(x, y))$  als Höhenkoordinate zu, so erhält man in der Regel eine über dem Definitionsbereich D liegende Fläche, die anschaulich den Verlauf der Funktion  $z = f(x, y)$ wiedergibt.

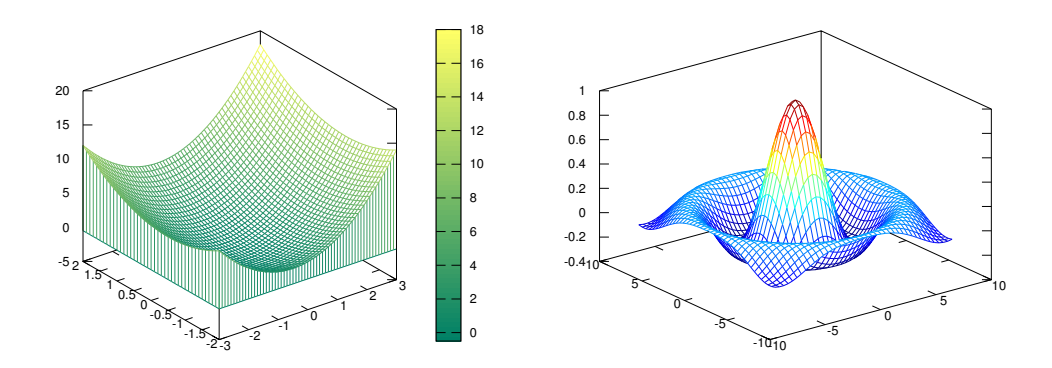

**Abbildung 9:** zwei Beispiele für die grafische Darstellung von Funktionen als Flächen im Raum. Links die Funktion  $f(x,y) = z = x + x^2 + y + y^2$ , rechts die 'Sombrero-Funktion'  $f(r) = \sin(r)/r$  mit  $r = \sqrt{x^2 + y^2}$ .

# <span id="page-44-0"></span>**3.2 Ableitung von Funktionen mehrerer Variabler**

Wir können skalarwertige Funktionen einer Variablen bereits ohne Probleme ableiten:

$$
f'(x_0) = \lim_{h \to 0} \frac{f(x_0 + h) - f(x_0)}{h}.
$$

Dieses Konzept lässt sich auch einfach auf vektorwertigen Funktionen einer Variablen anwenden - es werden hier einfach die einzelnen Komponenten der vektorwertigen Funktion, die alle von derselben Variablen  $x$  abhängen, differenziert:

$$
\vec{f}'(x) = \begin{pmatrix} f'_1(x) \\ \vdots \\ f'_n(x) \end{pmatrix}
$$

Wie aber differenziert man eine skalarwertige Funktion mehrerer Variablen, beispielsweise eine Funktion wie  $f(x1,x2) = x_1^3 \cos x_2$ ?

Da die Funktion von mehreren Variablen abhängt, gibt es in diesem Fall auch mehrere Möglichkeiten, diese Variablen zu verändern (im obigen Beispiel könnte ja nach der Variablen  $x_1$  oder nach der davon unabhängigen Variablen  $x_2$  differenziert werden). Zunächst muss also festgelegt werden, welche der Variablen betrachtet werden sollen.

Differenziert man einfach nach einer Variablen und hält alle anderen fest (man betrachtet sie als Parameter), so gelangt man zu partiellen Ableitungen einer Funktion mehrerer Variabler:

#### **Definition: partielle Ableitung**

*Die Funktion*  $f(\vec{x})$  *ist in*  $\vec{x}_0$  *nach der Variablen*  $x_i$  *partiell differenzierbar, falls der Grenzwert*

$$
\frac{\partial}{\partial x_i} f(\vec{x}) = \lim_{h \to 0} \frac{f(\vec{x}_0) + h\vec{e}_i - f(\vec{x}_0)}{h}
$$
\n(22)

*existiert. Dabei bezeichnet*  $\vec{e}_i$  den *i*-ten kanonischen Einheitsvektor. Er *besteht aus einem Nullvektor, in dem die* i*-te Komponente durch den Wert* 1 *ersetzt wird:*

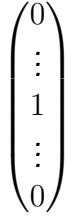

*Die Größe*  $\frac{\partial}{\partial x_i} f(\vec{x})$  *heißt* partielle Ableitung *von*  $f(\vec{x})$  *nach*  $x_i$  *im Punkt*  $\vec{x}_0$ .

*Ist*  $f(\vec{x})$  *in jedem beliebigen Punkt*  $\vec{x}_0 \in D$  *partiell differenzierbar nach*  $x_i$ , so heißt  $f$  auf  $D$  partiell differenzierbar nach  $x_i$ . Trifft dies für alle Variablen  $x_i$ ,  $i = 1, \ldots, n$  zu, so heißt f partiell differenzierbar (auf D).

• Die partielle Ableitung einer Funktion mehrerer Variabler  $(x_1, x_2, \dots) \mapsto f(x_1, x_2, \dots)$  ist also die Ableitung der Funktion nach einer dieser Variablen. Man schreibt dafür auch:

$$
f_{x_i}(x_1; x_2; \dots) = \frac{\partial}{\partial x_i} f \tag{23}
$$

• Für den Fall der beiden unabhängigen Variablen können wir die Definition etwas einfacher schreiben: Partielle Ableitung 1. Ordnung nach x:

$$
f_x(x; y) = \lim_{\Delta x \to 0} \frac{f(x + \Delta x; y) - f(x; y)}{\Delta x}
$$
 (24)

Partielle Ableitung 1. Ordnung nach y:

$$
f_y(x; y) = \lim_{\Delta y \to 0} \frac{f(x; y + \Delta y) - f(x; y)}{\Delta y}
$$
 (25)

Beispiel:

 $f(x_1,x_2)=x_1^3\cos x_2.$  Dann sind die beiden partiellen Ableitungen

$$
\frac{\partial f(x_1, x_2)}{\partial x_1} = 3x_1^2 \cos x_2
$$

und

$$
\frac{\partial f(x_1, x_2)}{\partial x_2} = -x_1^3 \sin x_2.
$$

Die bekannten Ableitungsregeln für Funktionen einer Variabler übertragen sich direkt auf Funktionen mehrerer Variabler.

Für eine Funktion  $(x, y) \mapsto f(x, y)$  von zwei unabhängigen Variablen versteht man unter dem totalen Differential den Ausdruck

$$
df = \frac{\partial f}{\partial x}dx + \frac{\partial f}{\partial y}dy
$$
 (26)

Der Ausdruck wird als *totales* Differential bezeichnet, weil er die gesamte Information über die Ableitung enthält, während die partiellen Ableitungen nur Information über die Ableitung in Richtung der jeweiligen Koordinatenachsen enthalten.

Ähnlich wie die Tangente die Gerade beschreibt, die mit der Steigung der Funktion in diesem Punkt an der Kurve anliegt, beschreibt das totale Differential eine Ebene. Diese Tangentialebene wird in einem Punkt  $P = f(x_0; y_0)$ durch die beiden senkrecht zueinander an die (flächenartige) Kurve abgelegten Tangenten in Richtung der beiden Variablen  $x$  und  $y$  aufgespannt.

Das totale Differential beschreibt also näherungsweise das Verhalten der Funktion in der Umgebung des Punktes.

# <span id="page-47-0"></span>**4 Lineare Gleichungssysteme, Matrizen**

Wir betrachten das lineare Gleichungssystem

$$
2x_1 - x_2 - x_3 = 1
$$
  

$$
x_1 + x_2 + 4x_3 = 5
$$

Durch Ausprobieren erkennt man, dass  $x =$  $\sqrt{ }$  $\overline{1}$ 2 3  $\theta$  $\setminus$ eine Lösung ist. In diesem

Abschnitt sind  $x, y \in \mathbb{R}^n$  Vektoren, auf die Schreibweise mit Pfeil wird der Einfachheit halber verzichtet.

Für ein solches Gleichungssystem sind die Koeffizienten auf der linken Seite und die rechte Seite entscheidend:

$$
A = \begin{pmatrix} 2 & -1 & -1 \\ 1 & 1 & 4 \end{pmatrix}, b = \begin{pmatrix} 1 \\ 5 \end{pmatrix}
$$

# **Definition:**

*Eine Matrix* A ∈ R m×n *ist ein Zahlenschema, bestehend aus* m *Zeilen und* n *Spalten:*  $\Delta$ 

$$
\begin{pmatrix} a_{11} & a_{12} & \dots & a_{1n} \\ a_{21} & a_{22} & \dots & a_{2n} \\ \vdots & \vdots & \ddots & \vdots \\ a_{m1} & a_{m2} & \dots & a_{mn} \end{pmatrix}.
$$

 $\mathbf{Z}$ u  $A \in \mathbb{R}^{m \times n}$  und  $x \in \mathbb{R}^n$  *ist*  $Ax \in \mathbb{R}^m$  definiert durch

$$
A \cdot x = \begin{pmatrix} a_{11} & a_{12} & \dots & a_{1n} \\ a_{21} & a_{22} & \dots & a_{2n} \\ \vdots & \vdots & \ddots & \vdots \\ a_{m1} & a_{m2} & \dots & a_{mn} \end{pmatrix} \cdot \begin{pmatrix} x_1 \\ \vdots \\ x_n \end{pmatrix}
$$

$$
= \begin{pmatrix} a_{11}x_1 & a_{12}x_2 & \dots & a_{1n}x_n \\ a_{21}x_1 & a_{22}x_2 & \dots & a_{2n}x_n \\ \vdots & \vdots & \ddots & \vdots \\ a_{m1}x_1 & a_{m2}x_2 & \dots & a_{mn}x_n \end{pmatrix}
$$

Matrizen werden auch oft in der Indexschreibweise  $A = (a_{ij})_{1 \le i \le m, 1 \le j \le n}$  oder kurz  $A = (a_{ij})$  notiert.

Beispiel:

Das obige Beispiel für ein lineares Gleichungssystem wird durch

$$
\begin{pmatrix} 2 & -1 & -1 \ 1 & 1 & 4 \end{pmatrix} \cdot \begin{pmatrix} x_1 \\ x_2 \\ x_3 \end{pmatrix} = \begin{pmatrix} 1 \\ 5 \end{pmatrix}
$$

beschrieben, die bereits geratene Lösung durch

$$
\begin{pmatrix} 2 & -1 & -1 \\ 1 & 1 & 4 \end{pmatrix} \cdot \begin{pmatrix} 2 \\ 3 \\ 0 \end{pmatrix} = \begin{pmatrix} 2 \cdot 2 + (-1) \cdot 3 + (-1) \cdot 0 \\ 1 \cdot 2 + 1 \cdot 3 + 4 \cdot 0 \end{pmatrix} = \begin{pmatrix} 1 \\ 5 \end{pmatrix}
$$

Anmerkung: es versteht sich von selbst, dass bei der Multiplikation von Matrizen und Vektoren die Dimensionen der jeweiligen Größen passen müssen, eine Multiplikation wie

<span id="page-48-0"></span>
$$
\begin{pmatrix} 1 & 2 \ 2 & 1 \end{pmatrix} \begin{pmatrix} 1 \ 2 \ 3 \end{pmatrix}
$$

kann nicht funktionieren.

Satz: Für  $A \in \mathbb{R}^{m \times n}$ ,  $x, y \in \mathbb{R}^n$  und  $\alpha \in \mathbb{R}$  gilt

$$
A \cdot (x \pm y) = Ax \pm Ay \quad \text{und} \quad A \cdot (\alpha x) = \alpha \cdot (Ax). \tag{27}
$$

Beispiel:

$$
\begin{pmatrix} 2 & -1 & -1 \ 1 & 1 & 4 \end{pmatrix} \cdot \left( \begin{pmatrix} 1 \ 1 \ 1 \end{pmatrix} + \begin{pmatrix} 2 \ 3 \ 0 \end{pmatrix} \right) = \begin{pmatrix} 2 & -1 & -1 \ 1 & 1 & 4 \end{pmatrix} \cdot \begin{pmatrix} 3 \ 4 \ 1 \end{pmatrix} = \begin{pmatrix} 1 \ 11 \end{pmatrix}
$$

$$
= \begin{pmatrix} 0 \ 6 \end{pmatrix} + \begin{pmatrix} 1 \ 5 \end{pmatrix}
$$

# **Definition:**

*Ein lineares Gleichungssystem*  $A \cdot x = b, A \in \mathbb{R}^{m \times n}, b \in \mathbb{R}^m$  heißt homogen*, falls* b = 0*, ansonsten* inhomogen*.*

Beispiel:  $\begin{pmatrix} 2 & -1 & -1 \\ 1 & 1 & 4 \end{pmatrix} \cdot x =$  $\sqrt{0}$ 0  $\setminus$ ist ein homogenes Gleichungssystem. Eine einfache Lösung ist  $x =$  $\sqrt{ }$  $\overline{1}$  $\theta$  $\theta$  $\theta$  $\setminus$ . Weitere Lösungen sind  $\sqrt{ }$  $\overline{1}$ 1 3 −1  $\setminus$  und  $\sqrt{ }$  $\overline{1}$ 2 6 −2  $\setminus$  $\cdot$ 

Sind x und y Lösungen des homogenen Gleichungssystems  $A \cdot x = 0$ , so folgt mit [\(27\)](#page-48-0) sofort

$$
A \cdot (x \pm y) = Ax \pm Ay = 0 \pm 0 = 0
$$
  

$$
A(\alpha \cdot x) = \alpha \cdot Ax = \alpha \cdot 0 = 0,
$$

d.h. auch  $x \pm y$  und  $\alpha \cdot x$  sind Lösungen.

Satz:

Ein lineares homogenes Gleichungssystem besitzt immer die triviale Lösung  $x = 0$ . Die Menge aller Lösungen bildet einen Vektorraum.

Beispiel:

Die Lösungsmenge des homogenen linearen Gleichungssystems

$$
\begin{pmatrix} 2 & -1 & -1 \\ 1 & 1 & 4 \end{pmatrix} \cdot x = 0
$$

ist die Gerade

$$
g = \left\{ \lambda \cdot \begin{pmatrix} 1 \\ 3 \\ -1 \end{pmatrix} | \lambda \in \mathbb{R} \right\}.
$$

Sind x und y Lösungen von  $A \cdot x = b$ , dann folgt

$$
A(x - y) = Ax - Ay = b - b = 0,
$$

also löst der Ausdruck  $x - y$  das homogene Gleichungssystem.

Satz:

Ist  $x_s$  eine spezielle Lösung von  $Ax = b$ , so erhält man sämtliche Lösungen des Gleichungssystems  $Ax = b$  durch  $x_s + x_h$ . dabei ist  $x_h$  die Lösung des homogenen Systems  $Ax = 0$ .

Beispiel:

$$
x_s = \begin{pmatrix} 2 \\ 3 \\ 0 \end{pmatrix}
$$
ist Lösung zu  $\begin{pmatrix} 2 & -1 & -1 \\ 1 & 1 & 4 \end{pmatrix} \cdot x = \begin{pmatrix} 1 \\ 5 \end{pmatrix}.$ 

Für jede andere Lösung x gilt, dass  $x - x_s$  das homogene Gleichungssystem löst, also  $x-x_s \in g$  mit der Geraden g aus dem vorigen Beispiel. Die Lösungsmenge ist folglich

$$
\left\{ \begin{pmatrix} 2 \\ 3 \\ 0 \end{pmatrix} + \lambda \cdot \begin{pmatrix} 1 \\ 3 \\ -1 \end{pmatrix} | \lambda \in \mathbb{R} \right\}.
$$

# <span id="page-50-0"></span>**4.1 Gaußsches Eliminationsverfahren**

Das Gaußsche Eliminationsverfahren dient zur Lösung linearer Gleichungssysteme wie beispielsweise

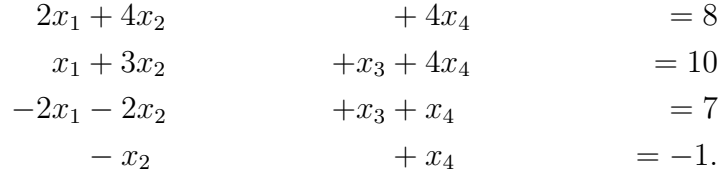

Wir schreiben das Gleichungssystem als erweiterte Koeffizientenmatrix um (Koeffizienten und rechte Seite der Gleichungen):

$$
\begin{pmatrix} 2 & 4 & 0 & 4 & 8 \\ 1 & 3 & 1 & 4 & 10 \\ -2 & -2 & 1 & 1 & 7 \\ 0 & -1 & 0 & 1 & -1 \end{pmatrix}
$$

Die Idee zur Lösung des Gleichungssystems: die Lösungsmenge ändert sich nicht, wenn

- Komplette Zeilen (Gleichungen) mit einem Faktor  $\neq 0$  multipliziert werden
- Zeilen (Gleichungen) vertauscht werden
- Vielfache einer Zeile zu einer anderen Zeile addiert oder davon subtrahiert werden.

Mit diesen elementaren Zeilenoperationen versucht man, eine Zeilen-Stufen-Form zu erreichen. Wir machen zunächst den Wert  $a_{11}$  zu 1, indem die erste Zeile durch 2 geteilt wird:

$$
\begin{array}{c}\nI \\
II \\
III \\
IV\n\end{array}\n\qquad\n\begin{pmatrix}\n2 & 4 & 0 & 4 & 8 \\
1 & 3 & 1 & 4 & 10 \\
-2 & -2 & 1 & 1 & 7 \\
0 & -1 & 0 & 1 & -1\n\end{pmatrix} = 2
$$

Die Koeffizienten  $a_{21}$  und  $a_{31}$  können durch Abziehen von Zeile  $I$  und Addition von 2 · II eliminiert werden:

$$
\begin{array}{c}\nI & 1 & 2 & 0 & 2 & 4 \\
II & 1 & 3 & 1 & 4 & 10 \\
II & -2 & -2 & 1 & 1 & 7 \\
IV & 0 & -1 & 0 & 1 & -1\n\end{array}\n\begin{array}{c}\n-I & -I \\
+2 & I\n\end{array}
$$

Das Verfahren wird solange fortgesetzt, bis die Diagonalemente  $a_i$ i den Wert 1 besitzen und alle anderen ( $a_{ik}$  mit  $i \neq k$ ) zu Null verschwinden.

$$
\begin{array}{c|c|c} I & & \begin{pmatrix} 1 & 2 & 0 & 2 & 4 \\ 0 & 1 & 1 & 2 & 6 \\ 0 & 2 & 1 & 5 & 15 \\ 0 & -1 & 0 & 1 & -1 \end{pmatrix} & -2 \cdot II \\ \hline & II & & \begin{pmatrix} 1 & 2 & 0 & 2 & 4 \\ 0 & 1 & 1 & 2 & 6 \\ 0 & 0 & -1 & 1 & 3 & 5 \end{pmatrix} & \cdot (-1) \\ \hline & II & & \begin{pmatrix} 1 & 2 & 0 & 2 & 4 \\ 0 & 0 & 1 & 3 & 5 \end{pmatrix} & \cdot (-1) \\ \hline & III & & \begin{pmatrix} 1 & 2 & 0 & 2 & 4 \\ 0 & 1 & 1 & 2 & 6 \\ 0 & 0 & 1 & -1 & -3 \\ 0 & 0 & 1 & 3 & 5 \end{pmatrix} & -III \end{array}
$$

$$
\begin{array}{c|c|c}\nI & \begin{pmatrix} 1 & 2 & 0 & 2 & 4 \\ 0 & 1 & 1 & 2 & 6 \\ 0 & 0 & 1 & -1 & -3 \\ 0 & 0 & 0 & 4 & 8 \end{pmatrix} & 14 \\
\hline\nII & \begin{pmatrix} 1 & 2 & 0 & 2 & 4 \\ 0 & 1 & 1 & 2 & 6 \\ 0 & 0 & 1 & -1 & -3 \\ 0 & 0 & 0 & 1 & 2 \end{pmatrix} & +IV \\
\hline\nIV & \begin{pmatrix} 1 & 2 & 0 & 2 & 4 \\ 0 & 1 & 1 & 2 & 6 \\ 0 & 0 & 0 & 1 & 2 \end{pmatrix} & -III - 2 \cdot IV \\
\hline\nII & \begin{pmatrix} 1 & 2 & 0 & 2 & 4 \\ 0 & 1 & 1 & 2 & 6 \\ 0 & 0 & 0 & 1 & 2 \end{pmatrix} & -2 \cdot II - 2 \cdot IV \\
\hline\nII & \begin{pmatrix} 1 & 2 & 0 & 2 & 4 \\ 0 & 1 & 0 & 0 & 3 \\ 0 & 0 & 1 & 0 & -1 \\ 0 & 0 & 0 & 1 & 2 \end{pmatrix} & -2 \cdot II - 2 \cdot IV\n\end{array}
$$

Damit liegt die Lösung des Gleichungssystems in Form der erweiterten Koeffizientenmatrix vor

$$
\begin{array}{cc}\nI & \begin{pmatrix} 1 & 0 & 0 & 0 & | & -6 \\ 0 & 1 & 0 & 0 & | & 3 \\ 0 & 0 & 1 & 0 & | & -1 \\ 0 & 0 & 0 & 1 & | & 2 \end{pmatrix} & , \\
IV & \begin{pmatrix} 1 & 0 & 0 & | & 0 \\ 0 & 0 & 0 & 1 & | & 2 \end{pmatrix} & \end{array}
$$

denn betrachtet man die Multiplikation der Matrix mit dem Vektor  $x$ , so ergibt sich

$$
\begin{pmatrix} 1 & 0 & 0 & 0 \ 0 & 1 & 0 & 0 \ 0 & 0 & 1 & 0 \ 0 & 0 & 0 & 1 \ \end{pmatrix} \begin{pmatrix} x_1 \ x_2 \ x_3 \ x_4 \end{pmatrix} = \begin{pmatrix} -6 \ 3 \ -1 \ 2 \end{pmatrix}
$$

oder ausgeschrieben

 $x_1 = -6$  $x_2 = 3$  $x_3 = -1$  $x_4 = 2.$ 

# <span id="page-53-0"></span>**4.2 Rechnen mit Matrizen**

Wir kennen bisher die Matrix als Zahlenschema und haben die Matrix-Vektor-Multiplikation benutzt, um lineare Gleichungssysteme zu behandeln. Im Folgenden werden wir das Konzept der Matrix erweitern, um auch formal mit Matrizen rechnen zu können.

#### **Definition:**

\n
$$
\text{Sind } A, B \in \mathbb{R}^{m \times n}, A = (a_{ij}), B = (b_{ij}), \alpha \in \mathbb{R}, \text{ so } \text{sei}
$$
\n

\n\n $A + B := (a_{ij} + b_{ij}) \in \mathbb{R}^{m \times n}$ \n

\n\n $\alpha \cdot A := (\alpha \cdot a_{ij}) \in \mathbb{R}^{m \times n}$ \n

\n\n (skalare Multiplikation)\n

#### **Definition: (Multiplikation von Matrizen)**

$$
\begin{aligned} \textit{Es seien } A \in \mathbb{R}^{m \times n}, B \in \mathbb{R}^{n \times l}, A = (a_{ij}), B = (b_{ij}). \textit{ Dann se:} \\ C = (c_{ij}) = A \cdot B \in \mathbb{R}^{m \times l} \textit{ mit} \\ c_{ij} = a_{i1}b_{1j} + a_{i2}b_{2j} + a_{i3}b_{3j} + \dots + a_{in}b_{nj} = \sum_{k=1}^{n} a_{ik}b_{kj} \end{aligned}
$$

Anmerkungen:

- i) Man kann einen Spaltenvektor  $x \in \mathbb{R}^n$  als eine  $n \times 1$  Matrix betrachten. Die Matrix-Vektor-Multiplikation ist als Spezialfall in der Matrix-Matrix-Multiplikation enthalten.
- ii) Man beachte die Dimensionen:  $A \in \mathbb{R}^{m \times n}$  multipliziert mit  $B \in \mathbb{R}^{n \times l}$  ergibt eine Matrix der Dimension  $\mathbb{R}^{m\times l}.$
- iii) Die Matrix-Multiplikation kann man sich durch das Falk-Schema merken:

# **Das Falk-Schema**

Beim Falk-Schema handelt es sich um eine einfache Hilfe zur Multiplikation von Matrizen. Es lässt sich leicht anhand eines Beispiels entwickeln:

Beispiel: Falk-Schema

Nehmen wir an, wir wollen die Matrizen  $A \in \mathbb{R}^{3 \times 2}$  und  $B \in \mathbb{R}^{2 \times 2}$  miteinander multiplizieren:

$$
C = A \cdot B = \begin{pmatrix} 1 & 4 \\ 2 & 5 \\ 3 & -6 \end{pmatrix} \cdot \begin{pmatrix} -1 & 1 \\ 1 & -2 \end{pmatrix}
$$

Das Falk-Schema besteht nun aus einer Tabelle, in der die linke Matrix A im linken Teil dargestellt wird. Die rechte Matrix  $B$  wird über die Tabelle auf die rechte Seite geschrieben:

$$
\begin{array}{c|c|c}\n & -1 & 1 \\
\hline\n1 & 4 & \\
2 & 5 & \\
3 & -6 & \\
\end{array}
$$

Wo sich die *i*-te Zeile der linken Matrix und die *j*-te Spalte der rechten Matrix kreuzen, wird das entsprechende Skalarprodukt eingetragen. Das Element  $c_{11}$  der entstehenden Matrix ist also die elementweise Multiplikation der ersten Zeile von  $A$  mit der ersten Spalte von  $B$ 

$$
1 \cdot (-1) + 4 \cdot 1 = 4 - 1 = 3
$$

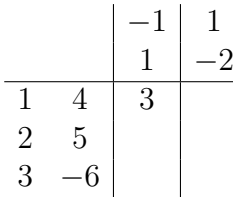

Mit den weiteren Elementen der Matrix C wird analog verfahren:

$$
\begin{array}{c|cc}\n & -1 & 1 \\
\hline\n1 & -2 \\
\hline\n1 & 4 & 3 \\
2 & 5 & 3 \\
3 & -6 & -9\n\end{array}\n\begin{array}{c|cc}\n-7 \\
\hline\n-8 \\
\hline\n15\n\end{array}
$$

Als Ergebnis ergibt sich also die Matrix

$$
C = A \cdot B = \begin{pmatrix} 1 & 4 \\ 2 & 5 \\ 3 & -6 \end{pmatrix} \cdot \begin{pmatrix} -1 & 1 \\ 1 & -2 \end{pmatrix} = \begin{pmatrix} 3 & -7 \\ 3 & -8 \\ -9 & 15 \end{pmatrix}
$$

# Anmerkungen

• Der Vektor  $x \in \mathbb{R}^n$  kann als Spaltenvektor ( $n \times 1$ -Matrix) aufgefasst werden, der transponierte Vektor  $x^T \in \mathbb{R}^{1 \times}n$  ist dann ein Zeilenvektor, zu

$$
x = \begin{pmatrix} 1 \\ 2 \\ 3 \end{pmatrix}
$$
ist  $x^T = (1 \ 2 \ 3)$ 

• Das Skalarprodukt  $x \cdot y$  entspricht dann einer Matrix-Multiplikation  $x^T \cdot y$ :

For 
$$
x = \begin{pmatrix} 1 \\ 2 \\ 3 \end{pmatrix}
$$
 and  $y = \begin{pmatrix} 0 \\ -1 \\ 1 \end{pmatrix}$  is:

\n
$$
x^T \cdot y = (1 \ 2 \ 3) \cdot \begin{pmatrix} 0 \\ -1 \\ 1 \end{pmatrix} = 1.
$$

Dabei ist aber

$$
x \cdot y^T = \begin{pmatrix} 1 \\ 2 \\ 3 \end{pmatrix} \cdot (0 - 1 1) = \begin{pmatrix} 0 & -1 & 1 \\ 0 & -2 & 2 \\ 0 & -3 & 3 \end{pmatrix} \in \mathbb{R}^{3 \times 3}.
$$

# <span id="page-56-0"></span>**4.3 Quadratische Matrizen**

# **Definition:**

A ∈ R n×n *heißt quadratische Matrix*

*Eine quadratische Matrix mit der Eigenschaft* A <sup>T</sup> = A *heißt symmetrisch.*

$$
A = \begin{pmatrix} a_{11} & 0 & \dots & 0 \\ 0 & a_{22} & \ddots & \vdots \\ \vdots & \ddots & \ddots & 0 \\ 0 & \dots & 0 & a_{nn} \end{pmatrix}
$$
heißt Diagonalmatrix,  

$$
E = \begin{pmatrix} 1 & 0 & \dots & 0 \\ 0 & 1 & \ddots & \vdots \\ \vdots & \ddots & \ddots & 0 \\ 0 & \dots & 0 & 1 \end{pmatrix}
$$
heißt Einheitsmatrix, die Matrix  

$$
0 = \begin{pmatrix} 0 & 0 & \dots & 0 \\ 0 & 0 & \ddots & \vdots \\ \vdots & \ddots & \ddots & 0 \\ 0 & \dots & 0 & 0 \end{pmatrix}
$$
heißt Nullmatrix

Anmerkungen:

- Eine symmetrische Matrix ist symmetrisch zur Hauptdiagonalen
- Die Einheitsmatrix E wird oft auch als I oder  $I_{n \times n}$  (für Identität) bezeichnet.

Beispiel:

 $\overline{\phantom{a}}$ 

3 1 0 −1 4 1 −1 1 0

 $\setminus$  $\Bigg) =$ 

 $\setminus$  $\vert$  =  $\sqrt{ }$ 

3 1 0 0 0 0 −5 5 0

3 0 0 −1 0 5 −1 0 0

 $\setminus$  $\big\}$ ,

 $\setminus$ 

 $\overline{ }$ 

 $\overline{1}$ 

 $\sqrt{ }$ 

 $\overline{1}$ 

 $D =$  $\sqrt{ }$  $\overline{1}$ 1 0 0 0 0 0 0 0 5  $\setminus$  ist eine Diagonalmatrix.  $D \cdot A =$  $A \cdot D =$ 

Satz:

Ist

$$
D = \begin{pmatrix} d_{11} & 0 \\ 0 & \cdots & d_{nn} \end{pmatrix}
$$

 $\sqrt{ }$ 

3 1 0 −1 4 1 −1 1 0

 $\setminus$  $\vert \cdot$   $\sqrt{ }$ 

 $\overline{1}$ 

 $\sqrt{ }$ 

 $\overline{1}$ 

 $\setminus$  $\vert \cdot$ 

 $\overline{1}$ 

 $\sqrt{ }$ 

 $\overline{1}$ 

eine Diagonalmatrix, so gilt:

- $D \cdot A$  ergibt sich aus A durch Multiplikation der k-ten Zeile mit  $d_{kk}$ .
- $A \cdot D$  ergibt sich aus A durch Multiplikation der k-ten Spalte mit  $d_{kk}$ .

# **Definition:**

A ∈ R <sup>n</sup>×<sup>n</sup> *heißt regulär oder invertierbar*

 $\Leftrightarrow$  es gibt eine Matrix  $A^{-1}\in \mathbb{R}^{n\times n}$  mit  $A\cdot A^{-1}=I.$ 

*Ansonsten heißt die Matrix singulär.*

Beispiel:

Wir wollen untersuchen, ob  $A=\,$  $\sqrt{ }$  $\overline{1}$ 1 2 1  $0 -1 0$ 2 4 3  $\setminus$  regulär ist. Falls ja, existiert ein  $X=(x_{ij})$  mit  $A\cdot X=I,$  also

$$
\begin{pmatrix} 1 & 2 & 1 \ 0 & -1 & 0 \ 2 & 4 & 3 \end{pmatrix} \cdot \begin{pmatrix} x_{11} & x_{12} & x_{13} \ x_{21} & x_{22} & x_{23} \ x_{31} & x_{32} & x_{33} \end{pmatrix} = \begin{pmatrix} 1 & 0 & 0 \ 0 & 1 & 0 \ 0 & 0 & 1 \end{pmatrix}
$$

Die Matrixgleichung entspricht drei Gleichungssystemen:

$$
A \cdot \begin{pmatrix} x_{11} \\ x_{21} \\ x_{31} \end{pmatrix} = \begin{pmatrix} 1 \\ 0 \\ 0 \end{pmatrix}, A \cdot \begin{pmatrix} x_{12} \\ x_{22} \\ x_{32} \end{pmatrix} = \begin{pmatrix} 0 \\ 1 \\ 0 \end{pmatrix}, A \cdot \begin{pmatrix} x_{13} \\ x_{23} \\ x_{33} \end{pmatrix} = \begin{pmatrix} 0 \\ 0 \\ 1 \end{pmatrix},
$$

die sich simultan lösen lassen:

$$
\begin{array}{c}\nI & \text{if } \begin{array}{c} I \\ II \\ III \end{array} \\
\begin{array}{c}\nIV \\ IV\n\end{array} \\
\begin{array}{c}\nI \\ \begin{array}{c} I \\ \begin{array}{c} I \\ \begin{array}{c} I \\ \begin{array}{c} I \\ \end{array} \\
\end{array} \\
\begin{array}{c} \begin{array}{c} I \\ \begin{array}{c} I \\ \begin{array}{c} I \\ \end{array} \\
\end{array} \\
\begin{array}{c} \begin{array}{c} I \\ \begin{array}{c} I \\ \begin{array}{c} I \\ \end{array} \\
\end{array} \\
\begin{array}{c} \begin{array}{c} I \\ \begin{array}{c} I \\ \end{array} \\
\end{array} \\
\begin{array}{c} \begin{array}{c} I \\ \begin{array}{c} I \\ \end{array} \\
\end{array} \\
\begin{array}{c} \begin{array}{c} I \\ \end{array} \\
\end{array} \\
\begin{array}{c} \begin{array}{c} I \\ \end{array} \\
\end{array} \\
\begin{array}{c} \begin{array}{c} I \\ \end{array} \\
\end{array} \\
\begin{array}{c} \begin{array}{c} I \\ \end{array} \\
\end{array} \\
\begin{array}{c} \begin{array}{c} I \\ \end{array} \\
\end{array} \\
\begin{array}{c} \begin{array}{c} I \\ \end{array} \\
\end{array} \\
\begin{array}{c} \begin{array}{c} I \\ \end{array} \\
\end{array} \\
\begin{array}{c} \begin{array}{c} I \\ \end{array} \\
\end{array} \\
\begin{array}{c} \begin{array}{c} I \\ \end{array} \\
\end{array} \\
\end{array} \\
\begin{array}{c} \begin{array}{c} I \\ \end{array} \\
\end{array} \\
\begin{array}{c} \begin{array}{c} I \\ \end{array} \\
\end{array} \\
\end{array} \\
\begin{array}{c} \begin{array}{c} I \\ \end{array} \\
\end{array} \\
\end{array} \\
\begin{array}{c} \begin{array}{c} I \\ \end{array} \\
\end{array} \\
\end{array} \\
\end{array}
$$

Dies entspricht  $I \cdot X$ . Also ist

$$
A^{-1} = \begin{pmatrix} 3 & 2 & -1 \\ 0 & -1 & 0 \\ -2 & 0 & 1 \end{pmatrix}.
$$

Bemerkungen:

• Das Verfahren aus dem letzten Beispiel (*Gauß-Jordan-Verfahren*) kann allgemein zur Berechnung einer inversen Matrix zu  $A\in \mathbb{R}^{n\times n}$  nutzen.

•

A ist invertierbar

⇔A lässt sich durch elementare Zeilenoperationen in die Form einer Einheitsmatrix bringen ⇔A enthält keine 0-Zeile

Satz:

- 1. Ist A invertierbar, so auch  $A^{-1}$  und es gilt  $(A^{-1})^{-1} = A$ .
- 2. Ist  $A$  invertierbar, so auch  $A^T$  und es gilt  $(A^T)^{-1} = (A^{-1})^T$ .
- 3. Sind  $A$  und  $B$  invertierbar, so auch  $A \cdot B$  und es ist  $(A \cdot B)^{-1} = B^{-1} \cdot A^{-1}.$

Anmerkungen dazu:

• Aus  $A^{-1} \cdot A = I$  folgt

$$
I = IT = (A-1 \cdot A)T = AT \cdot (A-1)T,
$$

also  $(A^T)^{-1} = (A^{-1})^T$ 

- Sind  $A$  und  $B$  invertierbar, so gilt  $(A \cdot B) \cdot (B^{-1} \cdot A^{-1}) = A \cdot (B \cdot B^{-1}) \cdot A^{-1} = A \cdot I \cdot A^{-1} = A \cdot A^{-1} = I,$ also  $(A \cdot B)^{-1} = B^{-1} \cdot A^{-1}$
- Ist ein lineares Gleichungssystem  $Ax = b$  gegeben und kennt man die invertierte Matrix  $A^{-1}$ , so folgt

$$
A^{-1}b = A^{-1}Ax = I \cdot x = x,
$$

man erhält sofort die Lösung  $x = A^{-1} \cdot b.$ 

Beispiel:

Gesucht ist die Lösung des linearen Gleichungssystems

$$
x_1 + 2x_2 + x_3 = 1
$$
  
- x<sub>2</sub> = 2  

$$
2x_1 + 4x_2 + 3x_3 = 1
$$

oder in Matrix-Schreibweise  $Ax = b$ :

$$
\begin{pmatrix} 1 & 2 & 1 \\ 0 & -1 & 0 \\ 2 & 4 & 3 \end{pmatrix} \cdot x = \begin{pmatrix} 1 \\ 2 \\ 1 \end{pmatrix}.
$$

Mit der aus dem vorigen Beispiel bekannten inversen Matrix ergibt sich

$$
x = A^{-1}b \begin{pmatrix} 3 & 2 & -1 \\ 0 & -1 & 0 \\ -2 & 0 & 1 \end{pmatrix} \cdot \begin{pmatrix} 1 \\ 2 \\ 1 \end{pmatrix} = \begin{pmatrix} 6 \\ -2 \\ -1 \end{pmatrix}
$$

# <span id="page-60-0"></span>**4.4 Determinanten**

#### **Definition: (Determinante)**

*Durch die* Determinante *wird einer Matrix*  $A \in \mathbb{R}^{n \times n}$  eine Zahl det  $A \in \mathbb{R}^{n}$ *zugeordnet, wobei gilt:*

*i) Hat die Matrix* A *Dreiecksgestalt, d.h.*

$$
A = \begin{pmatrix} * & \dots & 0 \\ \vdots & \ddots & \vdots \\ * & \dots & * \end{pmatrix} \text{ oder } A = \begin{pmatrix} * & \dots & * \\ \vdots & \ddots & \vdots \\ 0 & \dots & * \end{pmatrix},
$$

*so ist* det A *das Produkt der Diagonalelemente*

- *ii)* det A *bleibt bei Addition des Vielfachen einer Zeile zu einer anderen Zeile unverändert*
- *iii)* det A *wechselt beim Vertauschen von Zeilen das Vorzeichen*

Für den zweidimensionalen Fall  $A = a_{ij}$  schreibt man oft auch

 $\det A =$   $a_{11} \ldots a_{1n}$ . . . . . .  $a_{n1} \ldots a_{nn}$  

Durch Umformungen, die bereits vom Gauß-Eliminationsverfahren bekannt sind kann man die Determinante einer Matrix berechnen.

- Der Wert der Determinanten ändert sich nicht, wenn man die mit einem Faktor multiplizierten Elemente einer Zeile (Spalte) zu einer anderen Zeile (Spalte) addiert.
- Die Determinante ändert ihr Vorzeichen, wenn man Zeilen bzw. Spalten vertauscht.
- eine Determinante hat den Wert 0, wenn alle Elemente einer Zeile (Spalte) 0 sind oder zwei Zeilen (Spalten) gleich oder proportional sind.

Eine zweireihige Determinante wird durch

$$
\begin{vmatrix} a_{11} & a_{12} \\ a_{21} & a_{22} \end{vmatrix} = a_{11}a_{22} - a_{12}a_{21}
$$
 (28)

berechnet. Im dreidimensionalen Fall gilt

$$
\begin{vmatrix} a_{11} & a_{12} & a_{13} \ a_{21} & a_{22} & a_{23} \ a_{31} & a_{32} & a_{33} \end{vmatrix} = a_{11}a_{22}a_{33} + a_{13}a_{23}a_{31} + a_{13}a_{21}a_{32} - a_{13}a_{22}a_{31} - a_{12}a_{21}a_{33} - a_{11}a_{23}a_{32}.
$$
 (29)

#### **Die Regel von Sarrus**

Die Regel von Sarrus ist ein Schema, das die Berechnung von dreireihigen Determinanten ermöglicht: man schreibt die zwei ersten Spalten noch einmal auf die Rechte Seite neben die Determinante. Dadurch erhält man gedanklich drei 'Hauptdiagonalen' von links oben nach rechts unten und drei 'Nebendiagonalen' von rechts oben nach links unten. Man berechnet die Produkte der Elemente in jeder der Hauptdiagonalen und berechnet deren Summe, davon werden die Produkte der Elemente in den Nebendiagonalen abgezogen.

Beispiel: Regel von Sarrus. Zur Berechnung der Determinanten

$$
\begin{vmatrix} 2 & 6 & 2 \ -1 & -3 & 0 \ 0 & 3 & 3 \end{vmatrix}
$$

schreiben wir die beiden ersten Spalten rechts neben die Determinante

$$
\begin{vmatrix} 2 & 6 & 2 & 2 & 6 \\ -1 & -3 & 0 & -1 & -3 \\ 0 & 3 & 3 & 0 & 3 \end{vmatrix}
$$

Jetzt können die Zahlen in den gedachten Hauptdiagonalen multipliziert und die Produkte summiert werden. Genauso werden die Zahlen der Nebendiagonalen multipliziert und die Produkte subtrahiert:

$$
= 2 \cdot (-3) \cdot 3 + 6 \cdot 0 \cdot 0 + 2 \cdot (-1) \cdot 3 - 2 \cdot (-3) \cdot 0 - 2 \cdot 0 \cdot 3 - 6 \cdot (-1) \cdot 3
$$
  
= -18 - 6 - (-18) = -6

#### <span id="page-62-0"></span>**4.4.1 Entwicklung nach Zeilen/Spalten**

Zur Berechnung von Determinanten ist es hilfreich, sie in Unterdeterminanten zu zerlegen. Eine dreireihige Determinante lässt sich beispielsweise in zweireihige Unterdeterminanten zerlegen. Wir entwickeln dazu die Determinante

$$
\det A = \begin{vmatrix} a_{11} & a_{12} & a_{13} \\ a_{21} & a_{22} & a_{23} \\ a_{31} & a_{32} & a_{33} \end{vmatrix}
$$

nach der ersten Spalte:

$$
\det A = a_{11} \begin{vmatrix} a_{22} & a_{23} \\ a_{32} & a_{33} \end{vmatrix} - a_{21} \begin{vmatrix} a_{12} & a_{13} \\ a_{32} & a_{33} \end{vmatrix} + a_{31} \begin{vmatrix} a_{12} & a_{13} \\ a_{22} & a_{23} \end{vmatrix}
$$

Allgemein kann die Determinante nach einer beliebigen Spalte oder Zeile wie folgt entwickelt werden (Laplacescher Entwicklungssatz):

$$
\det A = \sum_{i=1}^{n} (-1)^{i+j} \cdot a_{ij} \det A_{ij} : \text{Entw. nach Spalte j}
$$
 (30)

$$
\det A = \sum_{j=1}^{n} (-1)^{i+j} \cdot a_{ij} \det A_{ij} : \text{Entw. nach Zeile i} \tag{31}
$$

Es werden also die jeweiligen Koeffizienten der Zeile oder Spalte, nach der die Determinante entwickelt wird mit wechslndem Vorzeichen mit Unterdeterminanten  $\det A_{ij}$  multipliziert und die Ergebnisse summiert. Man erhält die Unterdeterminanten  $detA_{ij}$  durch Streichen aus der originalen Determinante durch Streichen der Zeile  $i$  und der Spalte  $j$ .

Die Zeile oder Spalte, nach der entwickelt wird, kann frei gewählt werden. Man benutzt sinnvollerweise Zeilen oder Spalten, die die Null als Element enthalten, da sie den Rechenaufwand verringern. Man erkennt hier auch sofort, dass Determinanten, in denen Zeilen oder Spalten nur aus dem Element 0 bestehen, immer 0 sind.

Beispiel:

Berechnung einer dreireihigen Matrix durch Entwicklung nach einer

**Spalte** 

$$
\begin{vmatrix} 2 & 6 & 2 \ -1 & -3 & 0 \ 0 & 3 & 3 \ \end{vmatrix} + \frac{1}{2} \cdot I
$$
  

$$
\begin{vmatrix} 2 & 6 & 2 \ 0 & 0 & 1 \ 0 & 3 & 3 \ \end{vmatrix}
$$
  
=  $2 \cdot \begin{vmatrix} 0 & 1 \ 3 & 3 \ \end{vmatrix}$   
=  $2 \cdot (0 \cdot 3 - 1 \cdot 3) = -6$ 

# <span id="page-63-0"></span>**4.5 Die Cramersche Regel**

Die Cramersche Regel<sup>[3](#page-63-1)</sup> ist eine mathematische Formel zur Lösung eines linearen Gleichungssystems mithilfe von Matrizen. Sie ist oft bei theoretischen Betrachtungen linearer Gleichungssysteme hilfreich.

Satz: Cramersche Regel

Wir gehen wieder von einem linearen Gleichungssystem

$$
A \cdot x = b
$$

aus, das genausoviele Gleichungen wie Unbekannte enthält (A ist quadratisch). Das Gleichungssystem ist genau dann eindeutig lösbar, wenn gilt:

$$
\det(A) \neq 0.
$$

In diesem Fall ist die Lösung eindeutig bestimmt durch

$$
x_i = \frac{\det(A_i)}{\det(A)}
$$
 für alle *i*. (32)

Die Matrix  $A_i$  erhält man aus der Koeffizientenmatrix  $A_i$ , indem die  $i$ -te Spalte der Matrix durch den Vektor  $b$  auf der rechten Seite des Gleichungssystems ersetzt wird.

<span id="page-63-1"></span><sup>3</sup>benannt nach Gabriel Cramer (1704 - 1752), Genfer Mathematiker

Beispiel: Cramersche Regel.

Als Beispiel betrachten wir ein lineares Gleichungssystem 2.Ordnung:

$$
1x_1 + 2x_2 = 3
$$
  

$$
4x_1 + 5x_2 = 6
$$

Die erweiterte Koeffizientenmatrix des Gleichungssystems ist dann

$$
(A|b) = \left(\begin{array}{cc} 1 & 2 & 3 \\ 4 & 5 & 6 \end{array}\right)
$$

Die Determinante der Matrix

$$
\det(A) = \begin{vmatrix} 1 & 2 \\ 4 & 5 \end{vmatrix} = -3
$$

ist ungleich 0, das Gleichungssystem ist also eindeutig lösbar. Die Lösung finden wir mit der Cramerschen Regel:

$$
x_1 = \frac{\det(A_1)}{\det(A)} = \frac{\begin{vmatrix} 3 & 2 \\ 6 & 5 \end{vmatrix}}{\begin{vmatrix} 1 & 2 \\ 4 & 5 \end{vmatrix}} = \frac{3}{-3} = -1
$$

$$
x_2 = \frac{\det(A_2)}{\det(A)} = \frac{\begin{vmatrix} 1 & 3 \\ 4 & 6 \end{vmatrix}}{\begin{vmatrix} 1 & 2 \\ 4 & 5 \end{vmatrix}} = \frac{-6}{-3} = 2.
$$